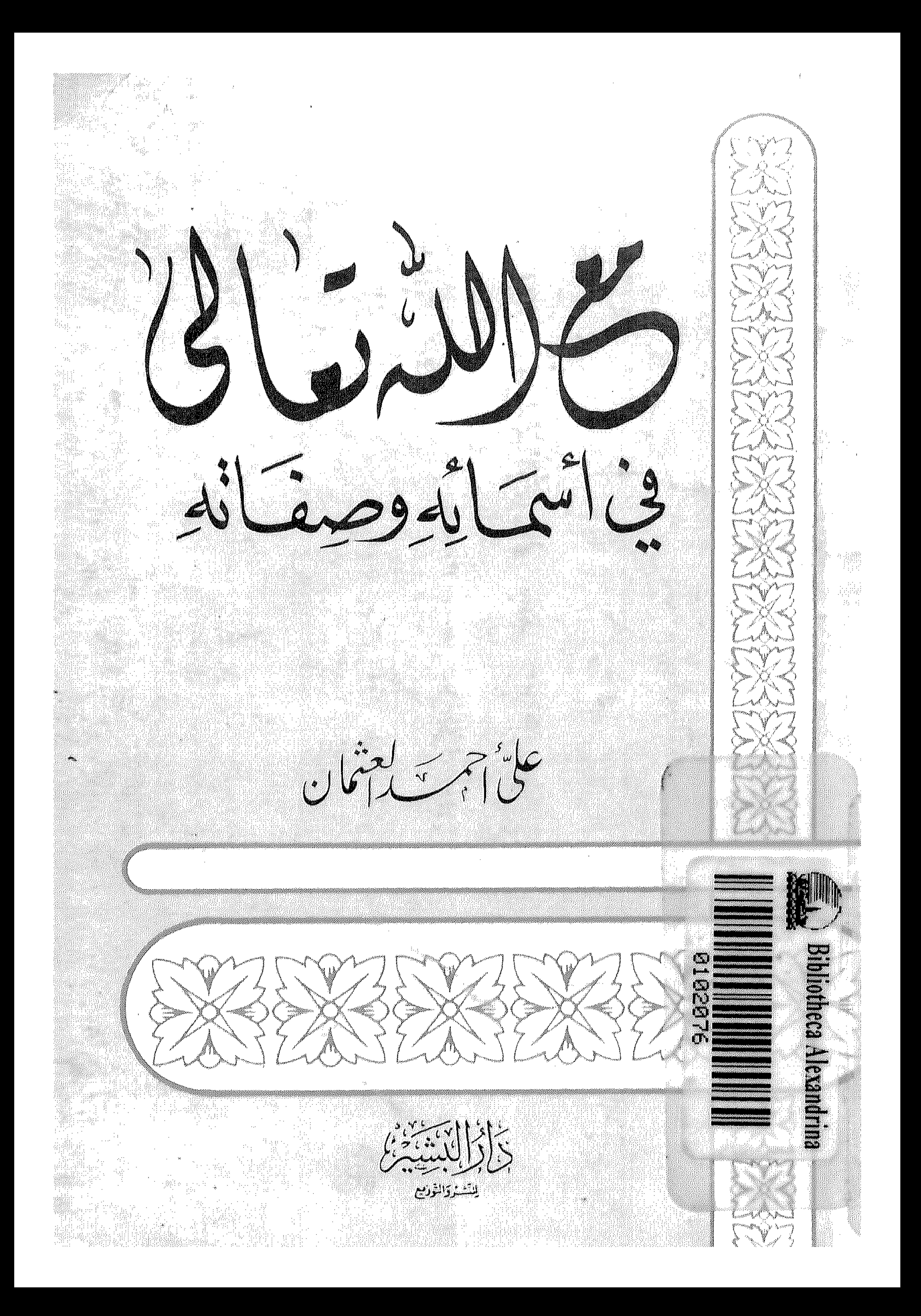

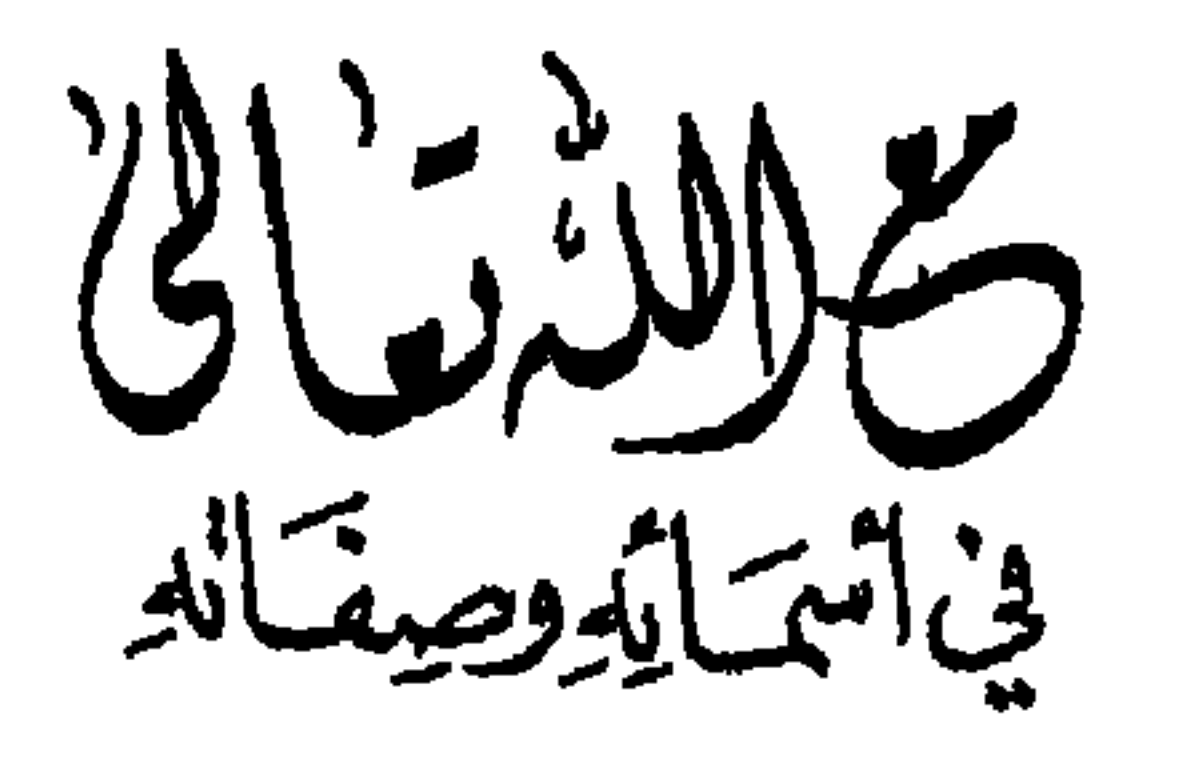

حقوق الطبع محفوظة<br>الطبعة الثانية

$$
1997 - 21219
$$

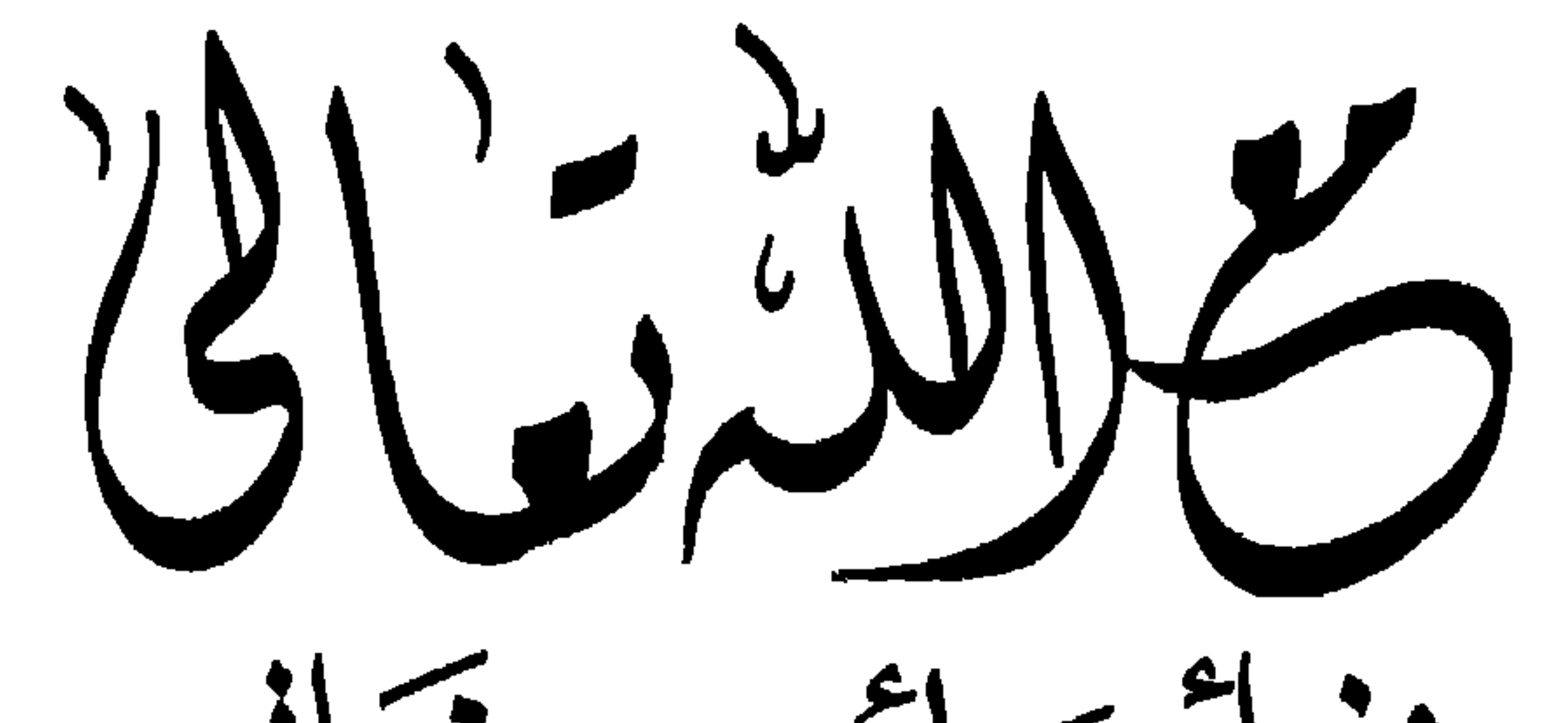

في اسم ايموصيفانه

علامی تهرسیه کعشان

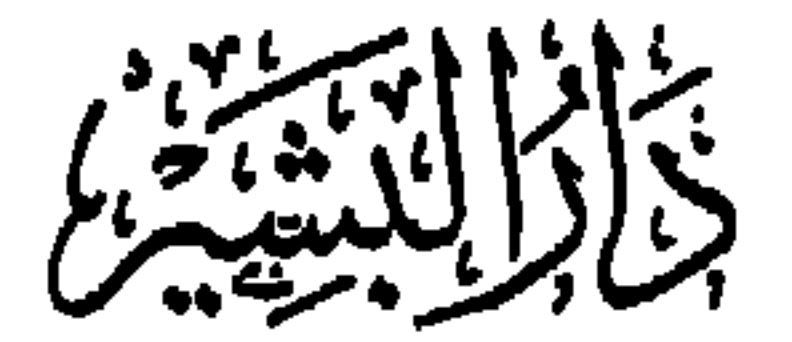

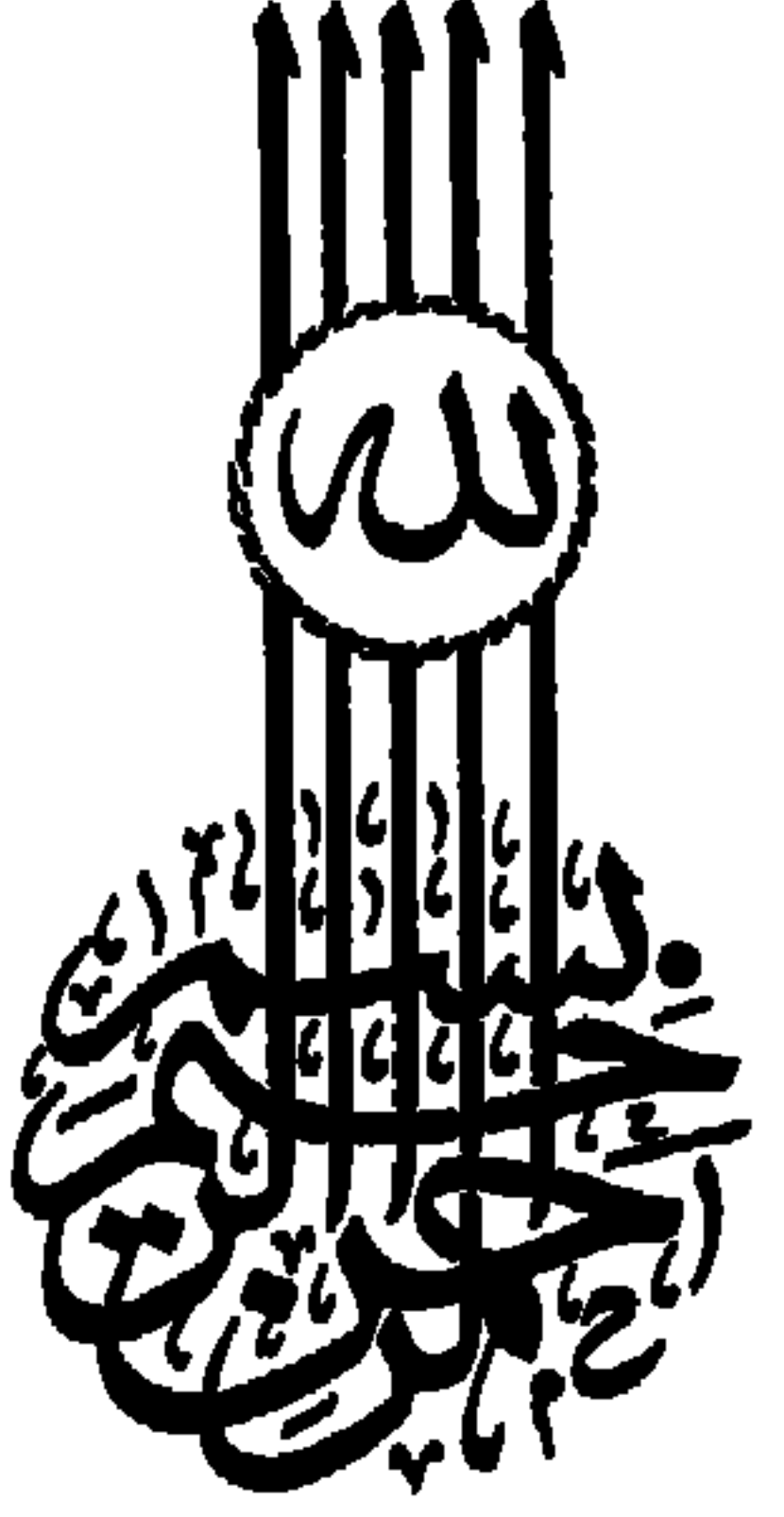

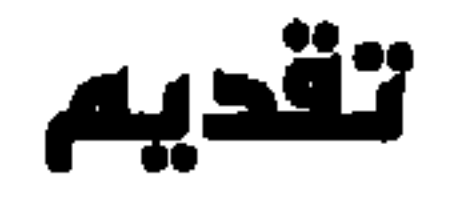

 $\bullet$ 

إن الحمد لله نحمده ونستعينه ونستهديه ونستغفره، ونعوذ بالله تعالى من شرور أنفسنا ومن سيئــات أعـهالنــا . من يهده الله فهــو المهتد ومن يضلل فلا هادي لــه. ونشهد أن لا إلـه إلا الله وحده لا شـريـك له . وأن محمداً عبــده ورسولــه بلغ الرســالة ، وأدى الأمــانة، ونصــح الأمة وجاهد في الله حق جهاده صلوات الله وتسليهاته عليـه وعلى آلـه والرضوان عن الصحابة والتابعين والسلف الصالح ومن سار على نهج الدين إلى يوم الجزاء . وبعد فلقد اطلعت على البحث ـ القيم : «مــع الله في أسـمائه وصفاته» لفضيلة العالم الشيخ علي أحمد العثــهان مـدرس التربية الإسلامية بوزارة المعارف السعـودية وإمـام مسجد الأنصــاري بحي «طلال» بالدمام . والبحث يقع في حوالى مائة صحيفة ولقد ركز

وفي كل شيء له آية تدل على أنه الواحد.

-0-

ثم شرح الباحث أسباء الله الحسنى، شرحاً موجـزاً دقيقاً مــتزناً من غـــر تأويـــل ولا تكلف ولا تعسف سالكـــاً في أدلته منهــج الكتــاب الكريم والسنة النبوية الصحيح وعقيدة السلف الصالح رضموان الله عليهم أجمعين. وفي ختام البحث وجه نداء للشباب بوجوب تفهمهم للإسلام، والاغتراف من معينه الصافي، والسير على نهجه القويم. وأسأل الله تعالى أن يوفق فضيلة الشيخ العالم الباحث إلى مزيد من الخير والتوفيق.

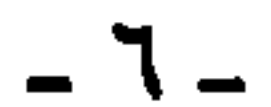

إلى كمل باحث عن الحقيقـة الكبرى وراء هــذا الكون إلى كــل مؤمن محب لخالق ولبديع السموات والأرض، حـريص على التعـرف عليه إلى كل مؤمن بـالحالق العـظيم متشوق إلى اليقـين به، سـائر في

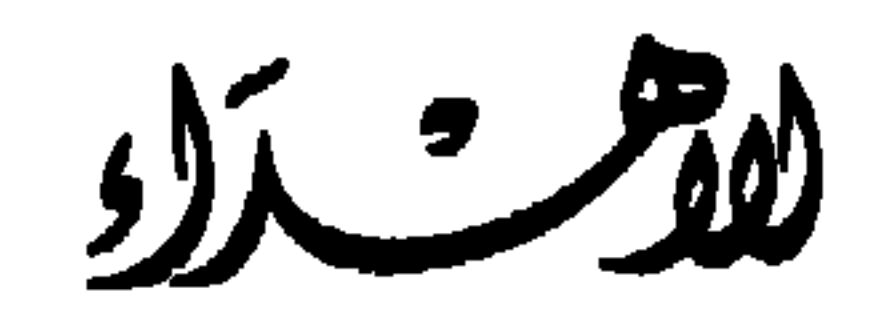

أهدي هذا الكتاب

مع الله

في أسهائه وصفاته ـ علي أحمد العثمان ـ

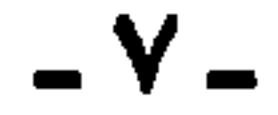

الحمد لله رب العالمين حمداً يوافي نعمه ويكافىء مزيــده، اللـهم لا نحصي ثناء عليك أنت كما أثنيت على نفسك فلك الحمد كما ينبغي

سم الله الحراسية

لجلال وجهك وعظيم سلطانك .

ونصلي ونسلم على نبينــا محمد المبعــوث رحمة للعــالمين وإمــاماً للأنبيـاء والمـرسلين وقــائــداً للغــر المحجلين في يــوم الــدين وهــاديـاً للصالحين المتقين وآله وصحبه والتابعين إلى يوم يبعثون .

كيف نعرف الله؟

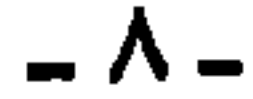

ـ المقليمة ـ

والسلام إذ قال: (ألا وإن في الجسد مضغة إذا صلحت صلح الجسـد كله، وإذا فسدت فسد الجسد كله ألا وهي القلب) .

ومهـما حاولنــا الإصلاح بــدون إصلاح العقيــدة فلن نجـد إلى ذلـك سبيلًا ولن نحقق ثـمـرة ولا نفعــاً، فـلا بــد قبــل كــل شيء من السعي إلى إصلاح العقيدة، وتثبيتها وترسيخها في أعماق القلب.

ولسذلك سعيت بمسا وفقني الله تعالى إلى التـأكيد عـلى استخدام العقــل واكتساب العلم للتعــرف على الخــالق سبحانــه وتــرك التقليــد الأعمى لبشر ليسوا بمعصومين من الخطأ والوقوع في الـزلل، ومحـاولة التجرد عن الهوى في البحث عن الحقيقة وبدون ذلك فلن نصل إليها ولن نهتدي إلى سبيلها.

the control of the control of the

﴿وَالَّذِيْنَ جَاهَدُواْ فِيُّنَا لِنَهْدِيَنَّهُمْ سُبُلَنَا وَإِنَّ الله لَمَع الْمُحْسِنِينَ﴾ (١). وأرجو من الله تعالى القبول فإنــه أكرم مسؤول وخـــير مأمــول ـ وأمـل أن أكون قــد وفقت إلى الصواب واهتــديت إلى ســواء السبيــل وأستغفــر الله عن كل زلــل وأعوذ بــه من الهوى والخــطل وأستجــديــه التموفيق إلى حسن العمل فبإنــه نعم المــولى ونعم النصــير وهــو أرحم الراحمين.

 $-1$ 

 $\blacksquare$ 

(۱) سورة العنكبوت (٦٩).

إن أول واجب على الإنسان وأعظمه معـرفة الله تعـالى والإيمان به فلا عمل بدون إيمان، ولا إيمان بدون حجة وبـرهان ولا حجـة إلا باستخدام العقـل والنظر والفكـر . وبذلـك يمكننا أن نقـول : إن أول

۔ أول الهاجبات

إن الميزة العظمى التي امتـاز بها الإسـلام عن غيره من الأديـان كلها أنه دين التفكير واستخدام العقل، فأيما رجل نظر في هذا الــدين

- فوا عجباً كيف يــعصى المليك أم كيف يجحده الجاحلد ولله في كسل تحسريسكسه وتسكينه في الورى شاهــد
- وما أحكم القول:
- تأمل سطور الكائنــات فـــإنها من الملأ الأعلى إليك رسائسل لقد خط فيها لو تأملت سطرها ألا كل شيء ما خلا الله بــاطـل
- فريضة وأسهاها يطالب بها الإنســان استخدام عقله والنــظر فيها حــوله نظر تمعن وتفكر وتمحيص وتدبر وما أجمل القول:

 $-11 -$ 

لقد حث الإسلام على التفكير في أكثر من سبعين آية من آيات

القرآن الكريم قسال تعبالى: ﴿قُسْلِ ٱنْتَظُرُوا مَسَاذَا فِي ٱلسُّمَنُوَاتِ وَٱلأَرْضِ ﴾ `` وقال سبحانه : ﴿قُلْ إِنَّمَا أَعِظُكُم بِوَاحِدَةٍ أَنْ تَقُـومُوا لِلَّهِ مَنْنَى وَفَرَادَى نُمَّ تَتَفَكَّرُواكِه<sup>(٢)</sup> .

وأولــوا الألباب بحق عــرفنا عليهم ربنــا بقولــه : ﴿إِنَّ فِي خَلْقِ ٱلسَّمَـٰوَاتِ وَالْأَرْض وَٱخْتِلَافِ ٱلَّٰلَيْلِ وَالنَّهَارِ لَابِاتٍ لِأَوْلِي الْأَلْبَـابِ الَّذِيْنَ يَذْكُرُونَ اللَّهُ قِيَامَـاً وَقُعُودَاً وَعَــلَى جُنُوبْهِمْ وَيَتّفَكَّــرُونَ في خَلْقِ ٱلسُّمَواتِ وٱلأرْض ِ . رَبُّنَا مَا خَلَقْتَ هَذا بَاطِلًا سُبْحَانَكَ فَقِنَا عَذَابَ

الناركة (٣) .

- التحذير من التقليد -

كما أن الله سبحانه حذرنــا من التقليد بغــير عـلـم ولا حـجة وأن الذين يقلدون غيرهم لا عقـل عندهم لعـدم استخدام عقلهم، إنهم كالأنعام بل هم أضل سبيلًا. قال تعالى في كتابـه الكريم ﴿وَإِذَا قِيْـلَ لَهُمُ آتَّبِعُوا مَا أَنْزَلَ اللَّهُ قَالُوا بَلْ نَتَّبِعُ مَا أَلْفَيْنَا عَلَيْهِ آبَاءَنَا ، أُوَلَـوْا كَانَ آبَاؤُهُمْ لَا يَعْقِلُونَ شَيْئًا وَلَا يَهْنُدُونَ﴾ <sup>(٤)</sup>.

إن التقليد للآخرين في العقيدة لا ينم عن عقيـدة، إذ العقيدة الحقيقية هي التي تنتج عن تفكـر وتمعن للوصول إلى المعتقـد وإن أكبر

> (۱) سورة يونس (۱۰۱) (٢) سورة سبأ (٤٦) (٣) سورة آل عمران ١٩٠. (٤) سورة البقرة ١٧٠

عظمته، وأدلة قدسه)<sup>(۱)</sup>.

ويقول الشيخ محمد عبده: (وتقرر بين المسلمين كافــة، إلا من لا ثقة بعقله ولا بدينه أن من قضايا الدين مـا لا يمكن الاعتقاد بــه إلا من طريق العقل كالعلم بوجود الله وبقدرته على إرسال الرسل وعلمه بما يوحى بــه إليهم وإرادته لاختصــاصهم برسـالته ومــا يتبع ذلـك مما يتوقف عليه فهم معنى الرسالـة، وكالتصـديق بالـرسالـة نفسها، كـما أجمعوا على أن الدين إن جاء بشيء قد يعلو على الفهم، فـلا يمكن أن يأتي بما يستحيل عنه العقل) <sup>(٢)</sup>.

ويقول أيضاً: (والذي علينا اعتقـاده أن الدين الإســلامي دين توحيد في العقائد، لا دين تفريق في القواعد، العقل من أشد أعوانـه

(١) العقائد الإسلامية (٢٣ ـ ٢٤) (٢) رسالة الثوحيد (٧)

 $-14 -$ 

ثم يقــول واصفاً التقليـد: (فهو مضلة يعــذر فيها الحيــوان ولا تجمــل بحال الإنســان/`` ويقول في مــوضع آخــر من كتابــه رســالــة التوحيد: (فأطلق) (أي القرآن) بهـذا سلطان العقل من كـل ما كـان قيده وخلصه من كل تقليد كـان استبعده ورده إلى مملكتـه يقضى فيها بحكمـه وحكمته مـع الخضوع مـع ذلـك لله وحـده والـوقـوف عنـد شريعته ولا حد للعمل في منطقـة حدودهـا ولا نهاية للنـظر يمتد تحت بنودها ) .

ثم يقول ناقلًا عن بعض الحكماء الغربيين من متأخريهم قــوله : (إن نشأة المدنيَّة في أوروبا إنمــا قامت عــلى هذين الأصلين فلـم تنهض النفوس للعمل ولم تتحرك العقول للبحث والنظر إلا بعد أن عـرف العدد الكثير أنفسهم، وأن لهم حقــاً في تصريف اختيارهم وفي طلب الحقائق بعقولهم، ولم يصل إليهم هذا النوع من العرفـان إلا في الجيل الســادس عشر من ميلاد المسيــح وقرر ذلــك الحكيم أنه شعــاع سطع عليهم من أداب الإســـلام ومعـــارف المحـققـــين مــن أهله في تــلك الأزمان)<sup>(٢)</sup> .

لقـد حارب الإسـلام التقليد في الاعتقـاد حربــاً لا هوادة فيهــا ونفاها نفيأ قاطعاً ونفر منها أيما تنفسير يقول سبحسانه داعيــاً إلى التفكير حـاناً عــلى النــظر ﴿وَلَقَــدْ ذَرَأْنَــا لِجَهَنَّمَ كَثِيْــراً مِنَ آلجتٌ وَٱلإِنْس لَهُمْ قُلُوبٌ لَا يَفْقَهُسُونَ بَهَسًا وَلَهُمْ أَعْسَيْنٌ لَا يُبْصِرُونَ بَهَسًا وَلَهُسُمْ آذَانٌ لَا

(١) رسالة التوحيد (١٨) (٢) رسالة التوحيد (١٢٥ ـ ١٢٦)

 $-12-$ 

# يَسْمَعُسُونَ بِهَمَا أُوَّلِئِسِكَ كَسَالاًنْعَسَامِ بَسَلٌ هُمْ أَضَمِلٌّ، أَوْلِئِسِكَ هُمُ الغافِلُونَ﴾ (١)

ويقول عز من قائل: ﴿قُلْ ٱلْحَمْدُ لله وَسَلَامٌ عَلَى عِبَـادِهِ الَّذِيْنَ ٱصْطَفَى الله خَيْرُ أَمَّا يُشْرِكُونَ . أَمَّنْ خَلَقَ ٱلسُّمَواتِ والأرْضَ وَأَنْزَلَ لَكُمْ مِنَ السُّهَاءِ مَاءً فَأَنْبَتْنَا بِهِ خَذَائِقَ ذَاتَ بَهْجَةٍ مَّا كَـانَ لَكُمْ أَنْ تُنْبتوا شَجَرَهَا أَإِلٰـهٌ مَّعَ آلله بَـلْ هُمْ قَوْمٌ يَعْـدِلُونَ . أَمَّنْ جَعَـلَ الأَرْضَ قَرَارَاً وَجَعَلَ خِلَالُها اَنْهَارَاً، وَجَعَلَ لَهَا رَوَاسِيَ وَجَعَلَ بَيْنَ ٱلْبَحْرَيْنِ حَـاجِزَاً أَإِلٰـهٌ مَّعَ الله بَــلْ أَكْثَــرُهُمْ لاَ يَعْلَمُــونَ . أَمَّنْ يُجيبُ ٱلْمَصْـطَرَّ إِذَا دَعَــاهُ وَيَكْشِفُ السُّـوءَ وَيَجْعَلُكُمْ خُلَفَـاءَ الْأَرْضِ أَإِلْـــهُ مَّــعَ الله قَلِيْـــلاً مَّــا تَذَكَّرُوْنَ، أَمَّنْ يَهْدِيْكُمْ فِي ظُلُمَاتِ الـبَرِّ وَٱلبَحْرِ وَمَنْ يُـرْسِلُ الـرِّيَاحَ بَشْرَاً بَيْنَ يَدَيْ رَحْمَتِهِ، أَإِلٰهٌ مُّعَ الله تَعَالَى آلله عَمَّا يُشْرِكُوْنَ. أَمَّنْ يَبْــــدَأْ الْحَلْقَ نُمَّ يُعيلُنُهُ وَمَنْ يَرْزُقُكُمْ مِّنَ السَّـهَاءِ وَٱلأَرْضِ أَإِلٰهٌ مَـعَ الله قُـلْ مَاتُوا بُرْمَانَكُمْ إِن كُنْتُمْ صَادِقِينٌ﴾ (٢) ِ

ـ فضل الإنسان على غيره ـ

لقد فضل الإنسان وشرف على بقيــة الكائنــات الحية عــلى هذه المعمورة بموهبة العقل. وإنما فائدة العقل وثمرته باستخدامـه للتعرف .

(۱) سورة الأعراف (۱۷۹) (٢) سورة النمل (٥٩ ـ ٦٤)

 $-10-$ 

وطريق السعادة والســلامة الســير على منهــج الله سبحانــه: ﴿إِنَّ هٰذَا ٱلْقُرْآنَ يَهْدِي لِلَّتِي هِيَ أَقْوَمَٰ﴾ ``. فإذا استخدم المرء عقله وكان مباعداً للتقليد الأعمى ومتخلصاً من الخلفيات المجمدة للعقل المبعدة له عن التحرر والإنصاف فلا بـد أن يتعرف على خالق عظيم ولا بــد أن يؤمن بالإلــه الحكيم ولا بد أن يخشع أمام المدبر العليم. وما أجمل قوله تبــارك وتعالى ﴿وَفِي ٱلْأَرْضَى آيَاتٌ لِلْمُوقِنِينَ وَفِي أَنْفُسِكُمْ أَفَلَا تُبْصِرُوْنَ﴾ ``.

يقــول الأستاذ / محمــد قطب في كتــابه التــوحيد : (ولــو تأمــل الإنسان بعقله الأيات المبثوثة في الأرض، والأيــات المبثوثـة في النفس لأصابه العجب والذهول لكل آية من هـذه الأيات المعجـزة التي تنم كل منها على وجود الخالق سبحانــه وعلى قــدرته المعجــزة التي لا تقف عندحد. فالأرض جرم صغـير بالنسبـة للأجـرام السماويـة الضخمة التي يزخر فيها هذا الكـون، لا تعدو أن تكـون كحبة الـرمل بـالنسبة للصحراء الواسعة التي لا يأتي البصر على أخرهــا . ومع ذلـك ففيها ــ على ضآلتها ـ من آيات الله المعجـزة ما يعجـز الخيال عن تتبعـه فضلًا على إحصائــه، ثـم يقول فكتلتهــا محسوبــة بحساب ربــاني دقيق يجعل جـاذبيتها حــولها بغــلاف جوي لا يتــبرد، وفي هــذا الغــلاف يــوجــد الأكسجين المطلوب لتنفس الكائنات الحية، وبالقىدر المطلوب لتنفس

هذه الكائنات بلا زيادة فيها ولا نقصان لأن الزيادة والنقصان كلتــاهما ضارة بهذه الأحياء، وحرارتها محسوبة بذلك الحساب الـربانى الــدقيق

> (١) سورة الإسراء (٩). (۲) سورة الذاريات (۲۰ ـ ۲۱)

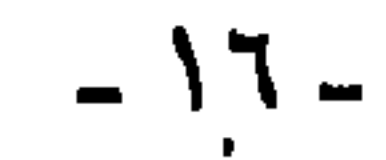

بـالصورة التي تحتملهـا الكائنـات الحية ولا تمـوت من شدتهـا ولا من ضعفها، والأقوات فيها محسوبة بحيث تفي بحاجة تلك الكائنات من الغذاء مع توازن ﴿وَقَدَّرَ فِيهَا أَقْوَاتَهَا﴾ ''.

ثم يقــول: أمــا الأيــــات في الأنفس فــإنها أعـجب، فـــالخليــة الواحدة الملقحـة التي يتكون منهـا الجنين تشتمـل على كـل خصائص الجنس البشري وهي لا تكـاد ترى فينمــو منها إنســان كامــل فيه كــل خصائص الإنسـان! ثم إنها تنقسم وتتخصص في أثنـاء نمـو الجنـــين فيصبح جزءاً منها رأساً وجزءاً آخر يداً وجزءاً ثالث قدماً . . . وهكذا ثم إنها تحتــوي كذلـك على جــزئيات تحمــل الححمائص الــوراثية التي يسرثهما الجنسين من الأب والأم أو أحمد الأجسداد (كىاللون والسطول والشكــل) ثم يقول بــل الأعـجب من ذلك وراثــة الصفــات النفسيــة والعقلية كالكرم أو البخل والشجاعة أو الجبن والذكاء أو الغباء والميل إلى العلوم أو الميل إلى الأداب.

ثم يقول: إن كل أبحاث العلم حتى هذه اللحظة قد عجـزت عن أن تقول لنا كيف يفكر العقل وكيف يتــذكر! وأين تكــون الأفكار وأين تختزن المعلومات وكيف يستدعيها الإنسان حين يريداستدعاءهـا وكيف تخبطر على بباله أحييانيا بغبير استبدعياء! والصفيات النفسيية كذلك… ما هي؟ كيف توجد؟ وأين توجد؟

ثم يقول: ولو مضينا نتتبع خصـائص الإنسان، وآيــات الله في الأنفس لما انتهينا من العجب لكـل خصيصه وكـل أية، ولأدركنــا أن

(١) سورة فصلت (١٠)

 $-1V-$ 

إن صورة الإنسان على هذا التقويم البديع كافيـة للدلالة عـلى

هذا كله لا يمكن أن يحدث من تلقاء نفسه بهذه الدقـة المذهلة، لابـدّ من موجد، ولا بدَّ أن يكون هذا الموجــود حكيهاً غــاية الحكمــة وقادراً إلى حـد الإعجــاز، وإلَّا مــا استــطاع أن ينشيء هـــذا الخلق الــدقيق المعجز، الذي تحتوي كلِّ جزيئة منه على عجائب لا يجصرها العقاب ا ومن أجل ذلك يقول القرآن بحق ﴿وَفِي الأَرْضِ ِ آيَاتٌ لِلْمُوْتِيْينَ وَفِي أَنْفُسِكُمْ أَفَلَا تُبْصِرُوْنَ﴾ (٢)

كـما أن في الفم حاسـة التذوق ليعـرف المرء الأطعمـة قبـل أن تصل إلى المعدة ولقلد جهز الله سبحانه الفم بـالأسنان المنضــدة التي بعضها يؤدي وظيفة القطع وهي الأماميـة ثـم البقية للطحن وخلق لــه الريق المساعد على تفتيت اللقمة وهضمها وابتلاعها .

 $-1$ 

عدة شهور منها وذلك برهان على حكمة الخالق وعلمه . كما أن الثدي لا يعطي الحليب أثناء الحمـل ولكن بعد الـولادة يجري ذلك المصنىع العجيب لأكمل غلفاء وأنفعه على الاطلاق قبال تعالى ﴿وَإِنَّ لَكُمْ فِي ٱلْأَنْعَامِ لَعِبْرَةً نُسْقِيْكُمْ مِمَّا فِي بُطُونِهِ مِنْ بَيْنِ فَرْثٍ وَدَمٍ لَبَناً خَالِصَاً سَائِغَاً لَلِشَّارِيِينَ﴾(١). والفرث بقايا الغذاء المهضوم في الأمعاء وتحـول إلى دم يمر عـلى أعضــاء الجسم المختلفة يعــطي كل واحــد منها غذاءه ، ثـم قيــام كل عضو بوظيفتـه بعد أن يتلقى غــذاءه من الدم وقيــام الغدد اللبنيــة في الضرع بإفراز اللبن. ثم إنك ترى هذا الثدي له حلمة صغيرة فيها عــدد من الثقوب تدر باللبن على قدر ما يمتص الصغير ولو كانت الثقـوب كبيرة لاختنق الطفل .

لا يجتمل الجسم صنوف الأغذية وإنما يتغذى بـالحليب وحده ولــذلك لا يحتــاج في الفترة الأولى من ولادتــه إلى أسنان فلـم تخلق لــه إلاّ بعــد

كما أنك ترى هذا اللبن محلى مبرداً في الصيف دافئــاً شتاء فمن يا ترى غير الله صمم هذا المصنــع للحليب؟ ومن غيره نــظم جريــانه بعد الولادة ومن الــذي قلب الفرث إلى دم ثـم إلى حليب غـير الخالق

العظيم سبحانه؟

وما أجدرنا أن نتفكر في الأذن وأجزائها من الصيــوان إلى مجرى السمع إلى غشاء الطبل حيث تليه المطرقة فالسندان ثم التيه والدهليز (١) سورة النحل (٦٦).

 $-19-$ 

وهكذا إلى أعصاب تنقــل إلى المخ الاهــتزازات حيث يفهمها بسرعــة مذهلة ويدرك معنى لتلك الاهتزازات الصوتيـة التي تنقل من مصـدر الصوت عن طريق الهواء الذي يحتـوي على فـراغات واستعــداد لنقل تلك الأصوات.

كما أن المادة الشمعية (الصملاخ) التي تقي الأذن من الجــراثيم وتلتقط الغبار وتمنعه من الوصول إلى غشاء الطبــل الرقيق فكــل ذلك هل يمكن أن يكون لولا المدبر الحكيم العليم؟

وما أحرانا أيضاً أن نتفكَّر في الأنف الجميل الذي يحتوي داخله على طبقه حساسة جــداً للهواء ومــا يحمله من روائح الأشيــاء وارتباط ذلك بالمخ الذي يحلل مـا يصله عن طريق الأعصــاب المختصة بنقــل تـأثيرات الشم إليـه ويدرك تلك الحقـائق وما خلق لحفـظه من أشعار لتصفى الهواء قبل وصوله إلى الرئتين من الغبار والجراثيم العــالقة بــه ومن تلك الطبقة المخاطية الرطبة التي تلتقط الأجسام الغريبة في الهواء وتمنعهـا من الوصـول إلى داخل الجسم ولهـا وظيفـة تــبريــد الهــواء في الصيف وتدفئته في الشتاء كي لا يؤذي الرئتين.

ورب سائل يقول: لماذا جعلت فتحتـا الأنف من أسفله وليس من أعلاه؟ فالجواب على ذلك هو أنه لو كــانت الفتحة من أعــلى لنزل مع الهواء العــرق والجراثيم المهلكــة للـجسم ولكنها جعلت من أسفــل

كي يمــر الهواء عـــلى الممر الأنفي ومــا يجيط به من أشعــار وطبقة رطبــة تصفيه قبل وصوله وتعدل درجة حراراته لتكون مناسبة للجسم. لقد شهد الطب بالإله الحكيم العظيم وأوضح أن كل عضو في

الإنسان بالقدر المناسب والمكان المناسب وأن أحشـاءه من قلب ومعدة ورئتين وكبد ونحو ذلك تشتغل كلها بالسرعة المناسبة فالقلب مثلًا لــو زادت سرعــة دقاتــه لتأذى الإنســان ولــو نقصت كثيــراً لهلك ولكنهــا انتظمت بما يناسب الإنسان (٧٢) دقة في الدقيقة الواحدة تقريباً . وما أحرانــا أن نتفكَّر في الــدم وتركيبــه ومادة الخــثرين التي تخثر المدم عند الجحرح لتمنع استمرار خروجه ولولاها لاستمر الجحريان ولمات الإنسان لأقل جرح يصيبه.

(١) سورة الواقعة (٧٥ ـ ٧٦).

بالمجرة التى تعتبر مجموعتنا الشمسية جزءاً ضئيلًا منهـا وكيف بالكتــل السهاوية الأخرى التي تشمل ملايين وملايين من مثل مجرتنا؟ وملايـين وملايين من النجوم التي تعتبر شمسنا صغيرة بالقياس إليها؟ والكــون مع ضـخــامته هــذه دقيق دقة معجــزة، فالليــل والنهار يتعاقبان في دقة متناهية إلى حد أننا نضبط ساعاتنا عليها! والحقيقة أن الكون كله مضبوط في دورتــه الفلكية لــدرجة أن ســاعات المـراصد ــ التي هي أدق الساعات التي بـين أيدينــا، والتي تضبط عليها ســاعات

الإذاعة وغيرها، والتي تقيس الوقت بجزء على ألف من الثــانية ــ هي ذاتهـا تضبط على دورة الفلك المتنــاهية في الــدقة، والتي لا تضــطرب دورتها على مر العصور والأجيال، إلاّ أن يشاء الله) <sup>(١)</sup>.

ولو انتقلنا إلى عالم البحار لوجدنا فيه عجب العجـاب والأيات الباهرات الـدالات على صـانع حكيم ومبـدع عـظيم ومـدبـر عليم وصدق الله العظيم حيث يقــول: ﴿وَهُوَ ٱلْـٰذِي سَخْرَ ٱلْبَحْــرَ لِتَأْكُلُوا مِنْهُ لَحْمَأَ طَرِيّاً وَتَسْتَخْرِجُوا مِنْهُ حِلْيَةً تَلْبَسُومَهَا وَتَرَى ٱلْفَلْكَ مَوَاخِرَ فِيْهِ وَلِتَبْتَغُوا مِنْ فَضْلِهِ وَلَعَلَّكُمْ تَشْكُرُوْنَ﴾ ``

فأنواع السمىك بألىوانه وأحجـامه وغــذاؤه وتكاثــره وعاداتــه ورحلاته، كلَّ ذلك يذهل الألباب ويجد فيه المرء العجــائب والغرائب والبراهين الساطعة عــلى رب كريـم والحليــة التي تستخرج منــه وتلبس

هي أثمن وأجمـل ما عــلى هذا الكــوكب الأرضى، وعـجائبهــا وطرائق استخراجها وأصنافها الرائعة حقىأ أعظم الروعة فهلذا زمرذ وذاك (١) كتاب التوحيد لمحمد قطب ص (١١/ - ١٢) (٢) سورة النحل (١٤)

ياقوت وهنا لؤلؤ وهنا عقيق وهناك مرجان وهناك وهناك . . . فسبحان الحنالق العظيم عز وجل المدع الحكيم العليم. وهذه الفلك التي تجري في البحـر كالأعــلام حقاً كــأنها جبــال تتحرك وتنتقل من مكان إلى مكان ومن قارة إلى قارة تمخر عباب الميـاه وتساعد على انتقال البضائع وتبادل المنافسع وتحقيق المصالىح العظيمـة للبشر جميعاً.

ولسو انتقلنا إلى عـبالم النبات وأسراره التي عجــزت البشرية عن إحصائها والإحاطة بدقائقها ومنافعها وأنظمتها وأصنافها وكلها تسقى بمباء واحبد ولكنهبا تؤتى بمختلف الأزهبار والأوراق والشبار والحببوب وتعطى أصناف الأطعمة والمذاقيات فسبحان البيديع العليم حيث يقول: ﴿وَٱلْأَرْضَ مَدَدّْنَـاهَا وَأَلْقَيْنَـا فِيهَا رَوَاسِيَ وَأَنْبَتْنَـا فِيهَا مِنْ كُـلِّ زَوْجٍ بَهْنِجٍ تَبْصِرَةً وَذِكْرَى لِكُلِّ عَبْدٍ مُنِيْبٍ. وَنَزَّلْنَـا مِنَ السَّهَاءِ مَـاءً مُبَـارَكَاً فَـأَنْبَتْنَا بِـهِ جَنَّاتٍ وَحَبَّ ٱلْحَصِيْـد وَٱلنَّخْلَ بَـاسِقَاتٍ لَهَـا طَلْعٌ نْضِيدْ . رِزْقَاً لِلْعِبَادِ وَأَحْيَيْنَا بِهِ بَلْدَةً مَيْتَاً كَذَلِكَ ٱلْخَرُوْجُ﴾ (') .

ويقول سبحانه : ﴿وَهُوَ ٱلَّذِي أَنْزَلَ مِنَ ٱلسَّمَاءِ مَاءً فَأَخْرَجْنَـا بِهِ نَبَاتَ كُلُّ شيُّءٍ فَأَخْرَجْنَـا مِنْهُ خَضِـرَاً نُخْرِجُ مِنْـهُ حَبّاً مُـتَرَاكِبَـاً وَمِنَ النُّخْل مِنْ طَلِعْهَا قِنْوَانٌ دَانِيَةٌ وَجَنَّاتٍ مِنْ أَعْنَابٍ وَآلزَيْتُونَ وَٱلـرُّمَّانَ

مُشْتَبِهَـاً وَغَيْرَ مُتَشَـابِهِ آنْـظُرُوا إلى ثَمَـرِهِ إِذَا أَتْمَـرَ وَيَنْعِـهِ إِنَّ في ذَلِكُمْ لآيَاتٍ لِقَوْمٍ يُؤْمِنُونَ﴾ (٢).

(١) سورة ق (١٢-١٢) (٢) سورة الأنعام (٩٩)

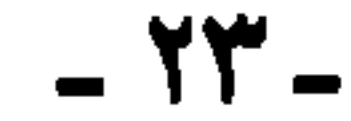

والحقيقة أن آيات الله في الأنفس والكائنات والسبراهين السدالة عليـه والبينات أكـبر من أن تحصر وأوسـع من أن تحـد فـها من ذرة في

الوجود إلا وفيها دليل واضح على خـالقها ونــور ساطــع على مســيرها سبحانه وتعالى.

#### ۔ موقف الہنصف ۔

وإن الذي يريد الحق صادقاً يكفيه دليـل واحد والــذي يبحث عن الحقيقة مخلصاً يطمئن بشاهد واحد وأمــا الذي يبغي العــوج وفي نفسه وطر يربد أن يقضيـه فكل أدلـة الوجـود لا تكفيه وكــل براهــين الأرض لا تقنعه ولا تهديه، ومثل هذا لا تنفع المجـادلة معـه ولا تفيد بل الحديث معه مضيعة للوقت ومكسبة للمقت.

إن الحقيقة كالشمس في رابعة النهار واضبحـة كل الــوضـوح لمن

أراد أن يـراها وبحث عنهـا بـإنصـاف وتجـرد عن الهـوى وتخلص من التقليـد الأعمى والانحراف مـع التيارات. إن إعجـاب المرء بنفسـه وتعظيمه لىرأيه والمدفاع عنىه للظهور بمظهر المنتصر وكلذلك تعلق

(١) سورة الواقعة (٦٣ ـ ٦٤)

الزَّارِعُوْنَ﴾ (١).

 $-55 -$ 

الإنسان بالشهـوات وتلوثه بـالسيئات وتقليـده الأعمى للكائنـات من أحياء وأموات كل ذلك لمن دواعي الاحتجاب عن الحقيقة فعـلى المرء إن أراد الوصول إلى الحق في كل قضية أن يتخلى عن هواه وأن يتجرد عن غروره وتقليده الأعمى لغـيره وبذلـك يمكنه المعـرفة لكـل حقيقة والوصول إلى كل معرفة . وما أجمل القول : . قد تنكر العـين ضوء الشمس من رمـد

(١) سورة النمل.(١٤).

 $-70-$ 

# . حفات الله تعالى .

إن من أهم الواجبات علينــا بل أوجب الــواجبات أن نتعــرف على صفات الله سبحانه بعد أن أمنا بذاته تعالى وصدقنا بوجوده، بل إن المعرفة بصفاته سبحانه أسمى المعارف وأرقى العلوم والعبوديــة له تعالى والتعلق به والحضوع لأمره يرفع المرء أسمى الدرجـات ويوصله أعلى الغايات.

وما أجمل القول:

وممسا زادنسي شرفىأ وتسيسهاً وكسدت بسأخمصي أطىؤ السثريبا دخسولي تحت قسولسك يسا عبسادي وأن صبيرت أحمسد لي نسبسيسا

# ـ الطريق إلى الحرفة بالله ـ

والبطريق إلى هذه المعبرفـة ليس إلاّ الكتــاب الكــريم والسنــة النبـوية المـطهرة ومــا أجمـل قــول الــدكتــور / محمــد أمــان الجــامي :

« فـالواجب الـذي هو مقتضى الايمـان بالله وبكتـابه وبـرســولـه، ألا يَخــوض المرء في صفــات الله بغير علـم، ولا يتحــدث عن الله إلاّ بإذن الله وعلى ضوء بيان رسول الله ( ﷺ ) لأنه لا يصف الله أعلم من الله ولا يصف الله من خلقـــه أعلـم من رســولـــه ( ﷺ ) الــذي اختـــاره

 $-17 -$ 

واصطفاه، وأذن له ليتحدث عنه وعن صفاته ﴿وَأَنْزَلْنَـا إِلَيْكَ ٱلْـذِّكْرَ لِتَبِينَ لِلنَّاسِ مَا نُزَّلَ إِلَيْهِمْ﴾ (١).

ثم يقول: إن نصوص الصفــات تمر كــها جاءت دون تــأويل أو اعتقـاد تشبيه، مع إثبــات ما دلت عليه على الحقيقة التي تليق بالله سبحـانه، وهـذا هو مـوقف كل إمـام من أئمة المسلمـين المشهود لهم بالأمانة كالأئمة الأربعة وغيرهم.

ثم يقول: ﴿ أَمَا الْقُـولُ عَلَى الله بغـير علـم والتدخـل في اختيار

الصفات لله والحديث عن الله وعن أســهائه وصفــاته بغــير إذن من الله والتخبط في المطالب الإلهية على غير هدى من الله بل عــلي ما تقتضيــه قواعد أهل الكلام وفلسفتهم وأذواقهم كـل اولئك ينــافي الايمان إمــا أصله أوكساله على حسب ما يقــوم بالقلوب وعــلى اختلاف ظـروف النفاة وأحوالهم من وجود شبهة أو عدمها)<sup>(٢)</sup> .

# ۔ مذهب السلف الصالح في الصفات ۔

ثم يقول: ( وأما مــذهب السلف في هذا البــاب فواضــح جداً كشأنه في كــل باب، وهــو وسط بين التشبيــه والتعطيــل، وهو تسليم كــامل لله ولــرسولــه، وايمان بنصــوص الصفات من الكتــاب والسنــة  $\mathbf{A} = \mathbf{A} \times \mathbf{A}$  and  $\mathbf{A} = \mathbf{A} \times \mathbf{A}$  and  $\mathbf{A} = \mathbf{A} \times \mathbf{A}$ 

 $- YV -$ 

استأثر الله به، ولا توهم عندهم تشبيهاً ولا تجسيهاً، بل هي تــدل على الحقــائق التي تليق بــالله وحــده إذ ﴿ليس كمثله شيء وهــو السميـــع البصيريَه ﴿ولا يحيطون بــه علماً﴾ ﴿ولم يكن له كفــواً أحدَبَه ﴿وهــل تعلم لــه سميَّاكِه كــانوا ينــزهون الله عــلى ضوء هــذه النصــوص، ولا يكادون يفهمون من الإثبات التشبيه، ولا من التنزيه التعطيل)<sup>(١)</sup>. ولقد عرفنا ربنا تعالى على نفسه في كتابه وسنة رسوله قال تعالى ﴿هُوَ الأَوْلَ وَالْآخِرِ وَالظَّاهْرِ وَالْبَاطَنَ وَهُوَ بِكُلِّ شَيْءٌ عَلَيْمٍ﴾. ﴿كُلُّ شيء هـالك إلاّ وجهـه﴾ ﴿كلَّ من عليهـا فان ويبقى وجـه ربـك ذو

الجلال والإكرام، وقــد روى البخاري والبيهقي عن عمــران بن الحصــين قــال : (إني عند النبي ﷺ، إذ جاءه قوم من بني تميم فقال: اقبلوا البشرى يا بني تميم، قالوا : بشرتنا فأعطنا، فدخل نـاس من أهل اليمن فقــال : اقبلوا البشرى يــا أهل اليمن إذ لم يقبلهــا بنو تميم. قــالوا: قبلنــا جئنا لنتفقه في الدين ولنسألك عن أول هذا الأمر ما كان؟

قـال: (كان الله ولم يكن شيء قبله، وكــان عرشــه عــلى المــاء، وكتب في الــذكر كــل شيء، ثـم خـلق الســهاوات والأرضى) . ولم يثبت حديث (أول ما خلق الله نور نبيك يا جابر).

ويقــول سبحانــه : ﴿الله لا اله إلاَّ هــو الحي القيوم، لا تــأخذه

(١) أضواء على طريق الدعوة إلى الاسلام (٦٣ ـ ٢٥) .

 $- Y \Lambda -$ 

وقــد سئل النبي (ﷺ) صف لنــا ربك؟ فــأنزل الله عــز وجــل ﴿قُلْ هُوَ اللّهِ أَحَـدٌ اللّهِ الصُّمَدُ، لَمْ يَلِدْ وَلَمْ يُـوَّلَـدْ، وَلَمْ يَكُنْ لَـهُ كَفُـوَاً أَحَدُ﴾ . فبالله تعالى لا مماثل ك ولا مكافىء ولا شبيبه ولا نبد ك لا في

#### ـ تنزه الله سحانه ـ

من علمـه إلاَّ بمــا شــاء وســع كــرسيــه الســـهاوات والأرض ولايؤوده حفظهما وهو العلي العظيم﴾.

الذات ولا في الصفات ولا في الأفعال وأحسن ما يقال في ذلك ما قاله الشافعي (آمنت بكلام الله على مراد الله، وبكلام رسول الله على مراد رسول الله) .

فىلا يجوز لنــا أن نشبه أو نقيس الخــالق بالمخلوق فــذاته تعــالى واحدة ليست مركبة من أجزاء ولا شريك له ( سبحانه هو الله الواحد القهار ) .

وهو سبحانه واحد في صفاته فلا تشبه صفاته صفـات خلقه، وهو سبحانه واحد في أفعــاله فهــو خالق كــل شيء ومبدع كــل شيء، وهووحده سبحانه مستقل بالايجـاد والإبداع وهــوسبحانــه ﴿لَم يلدَ﴾

أي لم ينبثق عنه ولد فهــو كامــل غايــة الكمال ﴿ولم يــولد﴾ أي لم ينبثق عن غيره فهو أول لا أول لوجوده، قائم بذاته .

 $-19 -$ 

كما عرفنا ربنا سبحانه على قدرته التي لا حدود لهـا ﴿إِنَّ اللَّهُ لَا يعجــزه شيء في الأرض ولا في السهاءكِ ﴿إِنَّمـا أمـره إذا أراد شيئــاً أن يقبول له كن فيكبون فسبحان البذي بيبده ملكبوت كبل شيء وإليبه ترجعون﴾ فهذا الكون شاهد على قدرته الباهرة وقوتـه القاهـرة، ولا يتطرق إليه نصب أو لغــوب أبداً ﴿وَلَقَــدَ خَلَقْنَا ٱلسُّمَـاوَاتِ وَٱلْأَرْضَ وَمَا بَيْنَهُمَا فِي سِتَّةِ أَيَّامٍ وَمَا مَسَّنَا مِنْ لِّغُوبٍ)\' ْ . ويقول سبحانه ﴿قُلِ ٱلَّلهُمَّ مَالِكَ ٱلْمُلْكِ تُؤْتِي ٱلْمُلْكَ مَنْ تَشْهِاءُ وَتَنْزِعُ ٱلْمُلْك مِمَّنْ تَشَاءُ وَتُعِزُّ مَنْ تَشَاءُ وَتُذِلُّ مَنْ تَشَاءُ بِيَدِكَ ٱلْخَيْرُ إِنَّـكَ عَلَى كُلِّ شَيْءٍ قَـٰدِيْرٌ ، تُـوْلِجُ ٱلَّٰلْيَـلَ فِي النَّهَارِ وَتُـوْلِجُ ٱلْنَهَـارَ فِي ٱلْلَيْل وَتُخْرِجُ ٱلْحَيَّ مِنَ ٱلْمَيِّت وَتُخْرِجَ ٱلْمَيِّتَ مِنَ ٱلْحَيِّ وَتَـرْزُقَ مَنْ تَشَاءُ بِغَـبْرِ جساب په (۲).

ـ قدرة الله ـ

ـ ارادة الله ـ

والله سبحانه مريد لكل ما يجري في الكون يتصرف فيـه حسب مشيئته وحكمته فهو يخصص المخلوقات عـلى حسب مراده ﴿وَرَبُّكَ يَخْلَقُ مَـا يَشَـاءُ وَيَخْتَـارُ مَـا كَـانَ لَهُمُ ٱلْخِيْـرَةُ سُبْحَانَ اللهِ وَتَعَـاَلَى عَـمًّا

 $\tau$   $\cdot$   $-$ 

<sup>پ</sup>شرکونکه<sup>(۳</sup>ٌ).

(۱) سورة ق (۳۸). (\*) لغوب: تعب. (٢) سورة آل عمران (٢٦) (٣) سورة القصص (٦٨). وعلم الله تعالى ليس كعلم الإنسان فهو سبحانـه لم يسبق علمه بجهل، ولا يعتريه نسيان ولا يحد بزمان ولا مكان فالله تعالى كما عرفنا عـلى عـلمــه ﴿إِنَّ الله لا يخفى عليه ۖ شيء في الأرض ولا في السهاء﴾ ﴿وَعِنْدَهُ مَفَاتِحُ ٱلْغَيْبِ لَا يَعْلَمُهَا إِلَّا هُوَ ، وَيَعْلَمُ مَا فِي ٱلْبَرِّ وَٱلْبَحْر

والله عالم بكل شيء وقد أحاط بكل شيء علماً، يعلم ما كان في الماضي وما هو كائن في الحاضر وما سيكون في المستقبل.

- علم الله تعالى -

ويقول سبحانه ﴿وَمَا تَكُونَ فِي شَأَنٍ وَمَا تَتْلُواْ مِنْهُ مِنْ قُرْآنٍ وَلَا تَعْمَلُونَ مِنْ عَمَلٍ إِلَّا كُنَّا عَلَيْكُمْ شُهُوْدَاً إِذْ تُفِيْضُونَ فِيْهِ، وَمَا يَعْـزُبُ عَنْ رَبِّكَ مِنْ مِثْقَـال ِ ذَرَّةٍ فِي ٱلْأَرْضِ وَلَا فِي السَّـهَاءِ وَلَا أَصْغَـرَ مِنْ ذَلِكَ وَلاَ أَكْبَرَ إِلاَّ فِي كِتَابٍ مُبِينٍ﴾(٢) .

۔ حیلۃ اللہ تعالی ۔

والله تعـالى حي حيــاة كـــاملة بــل ليس أكـمـــل منهــا ولا يعلـم حقيقتها إلَّا هو ولولا حياته لما ثبت لــه تلك الصفات. كــها أن حياتــه

 $-\tau$ 

والله سبحـانه متكلـم وكــلامــه منــزه عن كــلام غــيره حيث إن الإنسان لا بدَّ له أن يتكلم بحروف وأصـوات والله تعالى عن مشــابهة الحخلق في أوصافهم نثبت ما أثبت الله تعالى لنفسه دون تشبيه ولا تمثيل ولا تعطيل فَوْرَكَلْمَ الله مُـوْسَى تَكْلِيْهَاً) `` وقــد كلـم أنبياءه ﴿وَمَــا كَانَ لِبَشَرِ أَنْ يُكَلِّمَهُ آلله إِلاَّ وَخَيَأَتِه<sup>(٣)</sup>.

# ۔ کلم اللہ تعالٰہ ۔

﴿وَتَوَكَّلَ عَلَى ٱلَّمْنُ ٱلَّذِي لَا يَبُوْتُ﴾ (١).

وكــلامه لا حــدود له ولا حصر ﴿قُـلْ لَّـوْ كَـانَ ٱلْبَحْـرُ مِــدَاداً لِكلِمَماتِ رَبِّي لَنَفِدَ ٱلْبَحْـرُ قَبْلَ أَنْ تَنْفَـدَ كَلِمَاتُ رَبِّي وَلَـوْ جِئْنَـا بَمثْلِهِ مَدَدَاً) <sup>(٤</sup>٠.

- السهع والبصر -

والله تعـالى سميع كــل شيء بصير بكــل شيء، لا يشغله شيء عن شيء فهو يرى دون حاجة إلى جارحة ويسمع كذلك فهو منـزه كما مـرَّ معنا في كــل صفة عن المشــابهة للـخلق قــال سبحانــه ﴿إِذْهَبَــا إِلَى فِرْعَوْنَ إِنَّهُ طَغَى. فَقُولَا لَهُ قَوْلاً لَّيُّنَآ لَّعَلَّهُ يَتَذَكَّرُ أَوْ يَخْشَى قَالا رَبَّنَا إِنَّنَا نَخَافُ أَنْ يَفْرُطَ عَلَيْنَا أَوْ أَنْ يَطْفَى . قَالَ لَا تَخَافَـا، إِنَّنِي مَعَكُمَا أَسْمَـعُ وَأَرَى﴾ (°).

(١) سورة الفرقان (٥٨). (٢) سورة النساء (١٦٤) (٣) سورة الشوري (٥١). (٤) سورة الكهف (١٠٩) (٥) سورة طه (٤٣ ـ ٤٧).

- 37 -

### ـ تنزيه الله عن إدراك الناق لذاته ـ

يُلْحِدُونَ فِي أَسْمَائِهِ سَيْجْزَوْنَ مَا كَانُوا يَعْمَلُونَ﴾۞.

(١) سورة طه (١١٠). (٢) سورة الشورى (١١) (٣) سورة الأعراف (١٨٠)

 $\uparrow \uparrow$   $-$ 

لقلد عرفنــا ربنا عــلى نفسه في كتــابه الكــريم لندعــوه بأســهائه الحسني كما حذرنا أن نبتدع من عندنا صفات وأسهاء غــير التي وصف بها نفسه أو وصفه بها رسول الله ﷺ فأسهاؤه وصفاتــه توقيفيــة وليست اجتهادية فالله سبحانه أعلم بنفسه وما علينا إلآ أن نؤمن بما ورد ونكل الحقيقة إليه سبحانه ونقول آمَنَا بالله على مراد الله وهو سبحانه ﴿لَيْسَ كَمِثْلِهِ شَيْءٌ وَهُوَ ٱلْسَّمِيْعُ ٱلْبَصِيرُ﴾ (ا).

إن عقيدة الإسلام بسيطة واضحة كــالشمس في رابعة النهـار، لا تعقيد فيها فلسنا بحاجة إلى تأويــلات الفرق المنحـرفة عن الفــطرة السوية .

### ـ أسماء الله تعالى الدسنى ـ

عن أبي هــريرة رضي الله عنــه قال: قــال رســول الله صــلى الله عليه وسلم إن لله تسعة وتسعين اسهاً، ماثة إلَّا واحدة، إنه وتــر يجب الوتر من أحصاها دخل الجنة : هو الله الذي لا اله إلا هو :

الرحمن الرحيم الملك القدوس السلام المؤمن المهيمن العزيز الجبار المتكبر الخالق البارىء المصور الغفار القهار الوهاب الرزّاق الفتاح العليم القابض الباسط الحخافض الرافع المعز المذل السميع البصير الحكم

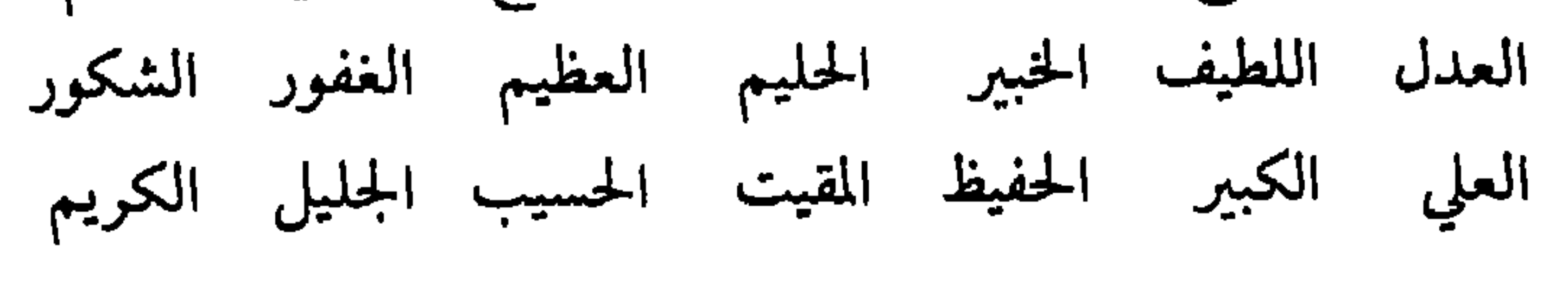

(١) سورة الشوري (١١)
الرقيب المجيب الواسع الحكيم الودود الباعث المجيد الحميد الشهيد الحق الوكيل القوي المتين الولي المحصي المبدىء المعيد المحيى المميت الحي القيوم المقدم الماجد الواحد الصمد القادر المقتدر الواجد المتعال الأول الأخر الظاهر الباطن الوالي المؤخر البر التواب المنتقم العفو الرؤوف مالكHلملك المغني ذو الجلال والإكرام المقسط الجامع الغني المانع الوارث النافع النور الهادي البديع الباقي الضار

$$
\frac{1}{2}
$$
  $\frac{1}{2}$   $\frac{1}{2}$   $\$ 

والإحصاء المقصود في الحـديث ليس مجرد الاحصـاء باللسـان والحفظ بالجنان مسع الغفلة عن معانيهما والبعد عن امتبلاء القلب بها والتدبر العملي والتطبيق السلوكي .

إن الإحصــاء الذي أمــر به رســول الله ﷺ هــو امتــلاء القلب وأخذ الحظ منها والمؤمنون في ذلك على درجات وقد قال عليه السلام : أنا أعلمكم بالله وأخشــاكم له . وبقــدر المعرفـة تكون الخشيـة وْيقدر امتـلاء القلب من هذه الأسـماء يكون الانعكـاس في السلوك والتأثــر والتدبر .

\_ <u>a 11</u>1 \_

أعظم الأسهاء كلهـا فهـودال عـلى الـذات الإلهيـة الجــامعـة للصفات والأسباء الحسني حيث تـوصف بأنها أسـهاء له تعـالي وتعرف

- ۳٥ ـ

بالإضافة إليه فيقال الصبور الشكـور والجبار من أسـهاء الله ولا يصح أن يقال الله من أسهاء الصبور الشكور لأنـه (الله أدل على كنـه المعاني الإلهية وأخص بها فهـو الأشهر والأظهـر فاستغنى عن التعـريف بغيره أما غيره فقد عرف بالإضافة إليه)'').

وحظ العبـد من هذا الاسم التـألـه وأعنى بـه تعلق القلب بـه تعالى فلا يـرجو ولا يخــاف إلا إياه ولا يهيم إلا في حبـه فهو الحق ومــا سواه هالك وباطل حيث قال عليه السلام (أصدق بيت قالــه الشاعــر ألا كل شيء ما خلا الله باطل).

ـ الرحمــن ـ

اسم مشتق من الرحمة حيث يستدعي مرحوماً محتاجاً تنقضى به حــاجة المحتــاج ورحمة الله تعــالى تامــة عــامــة تشتمــل المستحق وغــير المستحق وكل ذلك فضل منه تعالى لا لرقة مؤلمة تعــتري الرحيم ــ أي من المخلوقات ــ فتحركه إلى قضاء حاجة المرحوم .

۔ الرحیــم ۔

وهذا أعم من اسم الرحمن حيث هــو مختص به تعــالى أما اسم الرحيم فقد يطلق على غيره والله تعالى قــد عطف عــلى العباد بــالإيجاد

 $-77-$ 

# الوسع لهداية الضالين والعصاة وسداد حـاجة المحتـاجين بـالمساعـدة والدعاء.

وفي الحديث رحمتي سبقت غضبي ورحمته إرادتـه الخــير للخـير نفسه أما غضبه فإرادته الشر لا لذاته بل لخ يرتحته تقصر عنــه العقول وأضرب مثالًا على ذلك عن صديق لي انكفـأت القدر المحتـوية عـلي المرق وأصابت يىده وهو صغمير وتشوهت قليلاً ولكنه عنىد انسحابيه للخدمة الإلــزامية في الجيش خصص في التمــريض بسبب يده وتعلـم هذه المهنة ثم دُعِيَ إلى المملكــة العربيــة السعوديــة ليكون ممــرضاً وفي الرياض أكمل دراسته الجامعية حتى حاز على المـاجستير وهــو الآن في طريقه إلى الدكتوراه كما وفق إلى عمل يناسبه إلى جانب الدراســة وقد وفقه الله إلى اغتنام الدنيا واللدين وذلك كله من وراء مــا أصابــه بيده بتلك الحــادثة ومثــل هذا شيء كثــير وصدق الله إذ يقــول ﴿وَعَسَى أَنْ تَكْرَهُوْا شَيْئَـاً وَهُوَ خَــْيُرُ لَّكُمْ وَعَسَى أَنْ تُمِبُّواْ شَيْئَـاً وَهُوَ شَرٌّ لَكُمْ وَالله يَعْلَمُ وَأَنْتُمْ لَا تَعْلَمُوْنَ﴾ (١).

۔ الملک -

هو المستغني في ذاته وصفـاته عن كـل موجــود بل كــل موجــود محتاج إليه ومملوك لديه والله هو الملك المطلق أما غيره فملكه مشوب إذ

(١) سورة البقرة (٢١٦).

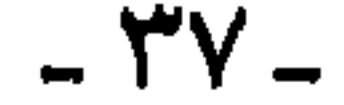

الله علوا کبيرا .

وحظ العبد منه أن ينزه علمه عن المتخيلات وقلبه عن الشكوك والأمـراض من حقد وحسـد وكبر وريـاء وشرك وطمـع وشـح ونحـو ذلك .

ـ السـرام ـ

هــو الــذي سلمت ذاتــه عن العيب وصفــاتـــه عن كــل نقص وأفعاله عن كل شر فكل سلامة منه تعالى والعبـد إذا لم يسلـم قلبه عن العيوب فكيف ينجو من الآخرة والله تعالى يقول: ﴿لَا يَنْفَعُ مَـالٌ وَلَا بَنُوْنَ إِلاَّ مِنْ أَتَى ٱلله بِقَلْبٍ سَلِيْمٍ ﴾ (١)

ـ المؤمـن ـ

هو الذي يعزى إليه الأمن والأمان، بإفادته أسبابه وسـده طرق المخاوف فلا أمن إلا منه ولا أمان إلا من فضله . (١) سورة الشعراء (٨٩).

 $- Y$  $\wedge$   $-$ 

فالحواس التي هي وسائل لسلامتنا والأطراف لنجاتنـا والأدوية لشفائنا والأطعمة والأشربة لبقائنا كل ذلك منه تعالى وإيماننا بــه تعالى فضل منه وفي الحديث (لا إله إلا الله كلامي، وأنا هو فمن قالها دخل حصني وأمن عقابي) ' ' .

وحظ العبــد منه أن يــأمن الحخلق كلهم جانبـه ويأملون العــون والحفظ به وفي الحديث (والــذي نفسي بيده لا يسلم عبــد حتى يسلـم قلبه ولسانه ولا يؤمن حتى يأمن جاره بوائقه)'''.

المهيمين

هسو القائم عبلى خلقه ببأعبالهم وارزافهم واجبالهم بالاستيبلاء والاطلاع والحفظ والإشراف ولبن يجهمهن للهيها تطليقات التخالة وحظ العبد منه الإشراف عيلى أغذاد نفسه وتفصيل المنافسلاح أحــواله وتقــويـم اعوجــاجه عــلى السداد وتقــويـم غــيره بــالتفــرس من ظواهره".

.. العزيبز. ..

هو الحظير الذي يقل وجــود مثله وتشتد الحــاجة إليــه ويصعب الوصول إليه فالله تعالى واحد لا شريك له والحـاجة شــديدة إليـه فلا غني لنا عنه لحظة واحدة أبداً. (۱) رواه البخاري (٢) رواه الإمام أحمد (٣) المقصد الأسني

 $-14 -$ 

هو الذي تنفذ مشيئته على سبيل الإجسار في كل أحــد ولا تنفذ فيـه مشيئة أحــد ولا يخرج أحــد عن قبضته وتقصر الأيــدي دون حمى حضرته ولا يليق هذا إلا به تعالى وحـده والجبار من العبــاد من ارتفع عن الاتباع ونال الاستتبـاع وقد نـال هذا رسـولنا عليـه السلام حيث قال (لو كــان موسى حيــاً ما وسعــه إلا اتباعي وأنــا سيد ولــد آدم ولا فخر') (٢)

ـ المبار ـ

والعـزيز من العبــاد من يحتاج إليـه العباد في أمــورهـم المهمــة، كالأنبياء والخلفاء وورثتهم من العلماء والمصلحين'').

# 

هو الذي يرى الكل حقيراً بالإضافة إلى ذاته ولا يرى العـظمة والكسبرياء إلا لنفسسه، فينظر إلى غسيره نظر الملوك إلى العبيسد ولا يليق هذا إلا لله تعالى فهو المتفرد بـالعظمـة وهو أهـل الكبريــاء والمتكبر من العباد عن كل شيء سوى الحق تعالى هو الزاهد المترفع عن الدنيا. ﴿

ـ المتكبس ـ

هو المقدر للأشياء قبل وجودها فلا بد لها من تقــدير في الــطول والعرض واللون والمزايا ونحو ذلك وتخصيص كل غلوق بالأوصاف الموجودة عليه منه تعالى وبحسب تقديره.

(١ ـ ٢) المقصد الأسنى (٦٢ ـ ٦٣)

 $-2 -$ 

#### ـ البــارس .

# هو الموجد للأشياء المخترع لها فقد أخرجها من العـدم بعد أن قدرها بخلقه وهو الذي يقول للشيء كن فيكون .

ـ المصنور ـ

وهو الذي رتب صمور الأشياء أحسن تىرتيب وصورهـا أحسن تصوير وهو من أوصاف الفعل والله تعالى رتب العـالم بأحكــام بحيث لو غير ذلك الترتيب لبطل النظام وأنت ترى مثلًا طبقات العين وعــدد هيئاتها وشكلها ومقاديرها وألوانها على وجه الحكمة وهكذا كل مخلوق ﴿مَا تَرَى فِي خَلْقِ ٱلرُّحْمِنِ مِنْ تَفَاوُتٍ﴾ `` .

. **Junior** .

هو الذي ينظهر الجميـل ويستر القبيـح، فهو يســتر القبائـح في الدنيا ويتجاوز عن عقوبة الذنـوب في الأخرة والخفي هــو الستر وقــد ستر ما في الإنسان مما تستقبحـه الأعين بجـهال ظاهــره وستر الخــواطر المذمومة عن الناس ولو عرفوها لمقتوا صاحبها كما وعــد التائبــين توبــة

 $-51 -$ 

(١) سورة الملك (٣)

## أمر النبي عليه الصلاة والسلام'')، وأن يستر عيوب غـيره من الحخلق بالتجاوز والمسامحة .

- القمار -

هـو الذي يقسم ظهـور الجبابـرة من أعدائـه بـالإذلال والكـل مسخر تحت قهره وقدرته وحظ العبد منه قهره لنفسه وشهواته .

۔ ألهِ هـاب

الذي يعطي خليأ عن عوض وغرض ومن كثرت عطاياه هكذا سمي وهابأ ولا يتصور هذا إلا منه تعالى فهو الذي يعطي بهذه الصفة والذي يهب نفسه لربه لا يبتغي إلا وجهه سمى وهابأًا".

ـ الـرزاق -

هو الذي خلق الأرزاق وأوصلها إلى خلقه ومتعهم بها، فأرزاق الله تعالى ظاهرة كالأطعمة للأبدان وباطنة كالمعارف للقلوب .

وحظ العبد أن يعرف أنه لا رازق إلا الله تعالى فىلا يتوكـل إلا عليه أولًا وأن يكون سبباً لوصول الأرزاق الظاهرة والباطنة إلى الحلق ٹائیاً .

ـ الفتــاح ـ

 $-27 -$ 

# الغيب والسرزق فمن اضطر إليـه مخلصاً فجـر الله قلبه بـالحكـم وفتـح عليه .

ـ ال*عليــم* -

المحيط علمأ بكــل شيء ظاهــره وباطنــه، دقيقــه وجليله، أولــه وأخره، عاقبته وفاتحته والله تعالى لا كشف أظهر من كشفه لا يستفيد من المعلومات بل المعلومات مستفادة منه وأشرفها المعرفة بـه سبحانـه جدال المستمرد بالماريون بشاء من عباده

ـ القابـض -

الذي يقبض الأرواح عن الأشباح بـالموت ويقبض الصــدقات من المخلصـين ويقبض القلوب فيضيقهـا بمـا يكشف لهـا من جـلالـه وعلوه.

۔ الباسط ۔

السذي يبسط الأرواح في الأجساد وعنــد الحياة ويبسط الأرزاق للضعفـاء والأغنياء وحظ العبــد من الاسمــين أن يقبض قلوب الخلق بالإنذاروأن يبسطها بالترغيب والتبشير.

۔ الخافض ۔

الذي يشقي الكفرة ويخفض الأعداء بالإبعـاد، وحظ العبد من هذا الاسم خفض الباطل وأهله.

 $-54 -$ 

ـ الرافع ـ

البذي يرفع المؤمن بالاسعباد ويقرب أوليباءه ويؤيد أحببابيه وحظ العبد هنا برفع الحق وإبطال الباطل.

. المعز .

هو الذي بيده الملك يؤتيه من يشاء ويسلبه ممن يشاء ولا حاجــة ولا شهوة ولا عيب ولا جهل عنده وهو الذي يهدي من يشـاء لينتصر عـلى نفسه وينــال عزه ﴿يَــا أَيُّتَهَا ٱلنَّفْسُ ٱلْمُـطْمَئِنَّـةُ ٱرْجِعِي إلى رَبَّـكِ رَاضِيَةٌ مُرْضِيَّةٌ ﴾ (١).

ومن مــد عينيــه إلى الحخلق حــرصــاً عــلى مــا عنـــــدهـم ولم يقنــع بالكفاية واستدرجه ربه بمكره حتى اغتر بنفسه فقد أذله وأبعده.

وحظ العبد أن يستعمل في أسباب العز لتكون على يده فقد نال حظه من هذا الوصف\''.

ـ المذل ـ

هــوالقادر عــلى سلب العــز وانــزال الهــوان بعــد الإكــرام قــال سبحانه،﴿وَمَنْ يُهِنِ ٱلله فَمَا لَهُ مِنْ مُكْرِمٍ ﴾ كهن مِن ظن أن العز والذل بيد

 $-55 -$ 

# ٱلْعِزَّةَ جَمِيعَاً﴾ ``وقــال سبحانــه ﴿وَتُعِزُّ مَنْ تَشَاءُ وَتُلِلُّ مَنْ تَشَاءُ بِبَدلَكَ آلْخَيْرُ إِنَّكَ عَلَى كُلِّ شَيْءٍ قَدِيْرٌ﴾ (٢). والجهل بالله وبأحكامه والوقسوع في معاصيـه أكبر إذلال للعبــد وإن ملك الدنيا بأسرها.

۔ السمیع ۔

هر الذي لا يعيزت عن إدراكه مسموع مهرا خفي بسميع ذك

- البصير -

المشاهد لكل شيء المنكشف له المرئيات والبواطن، وحظ العبد النظر في عـجائب الملك والملكوت اعتباراً والحياء من الله الذي يراه .

<u>. الدكم .</u>

 $-50 -$ 

# لىلأفىلاك بحسىاب معلوم وتقىديىر دقيق وكىل مسا يحبدث بمشيئتيه وحكمتـه . وحظ العبد أن يعلم أنـه مستخلف وأن يسعى بـإجمـال في الطلب للرزق.

- العدل -

العادل الذي يصدر منه العدل فليس في ملكه خلل فقد عذليه على أحسن ما يكون ﴿الَّذي خَلَقَ فَسَوَّى﴾ ``ويقول سبحانه ﴿يَا أَيُّهَا الإِنْسَانُ مَا غَرَّكَ بِرَبِّكَ ٱلْكَرِيْمِ ٱلَّذِي خَلَقَكَ فَسَـوَّاكَ فَعَدَلَـكَ فِى أَيِّ صُوْرَةٍ مَا شَاءَ رَكَّبَكَ﴾ ويقـول سبحانـه ﴿لَقَـدْ خَلَقْنَـا ٱلإِنْسَـانَ فِي أحسن تقويم ﴾(٣). وحظ العبد أن لا يعترض على الله في تدبيره وحكمه فقــد عدل ولنطف سبحانه .

۔ اللطیف ۔

العالم بدقائق المصالح وما لـطف منها والســالك في ايصــالها إلى المستحق سبيـــل الــــرفق دون العنف في الفعـــل واللطف في العــلم، يستحق تمام معنى اللطف ولا يتصور ذلك إلا منه سبحانه فقـد أخرج

الجواهر من الأحجار والعسل من النحـل ورحيق الأزهار والابــريسم

(١) سورة الأعلى (٢). (٢) سورة الإنفطار (٦ ـ ٨ ). (٣) سورة التين (٤).

 $-57 -$ 

ـ الحايم ـ

 $-$  {Y  $-$ 

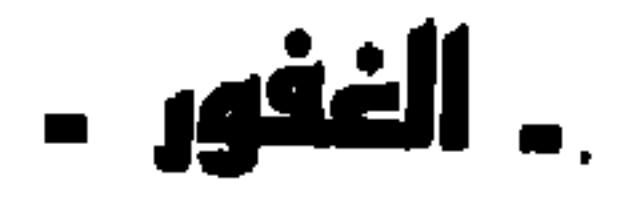

المبالغ في المغفرة بتكررها وسعتها حتى أقصى السدرجات وهسذا أبلغ من الغفار فالفعول ينبيء عن الجودة والكمال والشمول .

ـ الشكور -

المجبازي بيسبير البطاعيات كثبير البدرجسات ودائم الملذات مطلقتية  $21.21 \pm 11.44 \pm 11.24$   $2.51 \pm 2.31$ **ALCOHOL:** 

ـ العلمي -

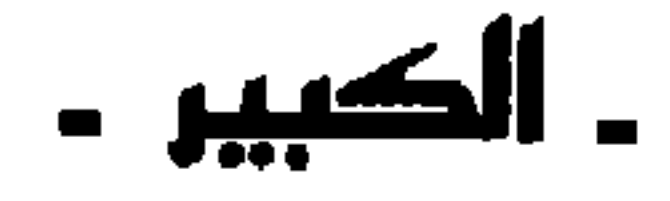

ذو الكبرياء وهو كمال الذات أي الوجود فهو سبحانه دائم أزلًا وأبدأ وعنه يصدر كل وجود ولذلك فهو الكبير المطلق ومن العبـاد من يسري صفـات كـمالــه إلى غيره من عقــل وعـلم وورع ولذلــك يقول :

 $-5\lambda$ 

ـ الحفيظ ـ

هو الحافظ فــالله سبحانــه أدام وجود المـوجودات وأبقــاها وهــو الحافظ للسهاوات والأرض والملائكة والصائن للمتعاديات بعضها عن بعض وقد خلق لنا العين حارسة واليد باطشة والرجل هــاربة، وخلق الأطعمة والأدوية لحفظ الأجسام وخلق الآلات المصلحة لها والمعرفـة الهادية إلى استعبالها . وقد هيأ في الكون ما هو ضروري لحفظنا وحفظ دوابنا ونباتاتنا .

ـ البقيت ـ

الموصل للأقوات بعد خلقها وهي أصناف فمنهـا الأطعمـة للأبدان ومنها المعرفىة للعقول ومنهىا الأنوار للقلوب وهسو مطلع قبادر مستول على الجميع وموصل الأقوات إلى المخلوقات.

. الحسيب .

هم الكافي فمن كان له كان حسبه وكافيه عن غيره والله حسيب

 $-59 -$ 

الموصوف بنعموت الجبلال من الغني والملك والتقيدس والعلم والقدرة، فالله هو الجليل المطلق فهو سبحانه كامل اللذات والصفات جميعاً ولا تدرك صفات جلالـه، وهو الجميـل الحق إذ منه يصــدر كل جمال وبهاء ومن العباد من تزكي عن الدنايا وتحلي بأجمل المزايا .

- الجليل -

وحظ السعيد منه أن يكون الله وحده حسبـه ومراده فـلا يريــد سواه ولا يعتمد إلاَّ عليه.

۔ الکریم ۔

الموفي الوعد والمعطي الـزيادة عـلى منتهى الرجـاء ولا يبالي كـم أعـطي ولمن أعـطي، ولا يضيـع من لاذ بــه، ويغنيـه عن الــوســائــل والشفعاء وهذا هـو الله سبحانـه فهو الكـريم المطلق وحظ العبـد منه ظاهر .

۔ الرقیب ۔ هو الذي لا يغفل علم يرعاه أبداً ويلاحظ ملاحظة تـامة دائمــة

 $-0.7 -$ 

- المجيب -المقابل مسألة السـائلين بالإسعـاف ودعاء الــداعين بــالإجابــة وضرورة المضطرين بالكفاية بـل الله سبحانــه قد أنعم قبــل النــداء وأجباب قببل البدعياء وكفى قببل الاضبطرار فقيد دبير الكفياييات للحاجات وخلق الأطعمة والأقوات وأسباب وصولهاال وحظ العبد بإجابته لما دعاه مولاه، وإسعاد كل سائـل بمسألتـه عند القدرة وعنــه صلى الله عليــه وسلـم (لو أَهْــدِي إليَّ كراع لقبلت، ولو دعيت عليه لأجبت، (٢) .

۔ الواسع ۔

من السعـة في العلـم والإحسان والله سبحـانه لا حـدود لعلمه ولا نهاية لنعمه وإحسانه ولذلك فهـو الواسـع المطلق وسعـة العبد في معارفه وأخلاقه وحلمه .

- الحكيم -

ذو الحكمـة وهي معرفـة أفضــل الأشيــاء بــأفضــل العلوم والله سبحانه العالم بكنه الحقـائق فلا يخفى عليـه شيء وفي الحديث الــذي رواه الحكيم وابن لال عن ابن مسعسود رضي الله عنـه عن النبي ﷺ

(١) المقصد الأسنى (١١٠ ـ ١١١). (٢) رواه أحمد والترمذي وابن حبان عن أنس رضي الله عنه .

 $\sim$  0 \  $\sim$ 

هسو المحب الخسير لجميسع الخلق فيحسن إليهم ويثني عليهم والمنعم تكرماً على الدوام يسمى ودوداً وهو الغني عنهم ولكنه متفضل

ـ الودود ـ

فهذه الكلبات وأمثالها حكمة حكيم .

(الصمت حكمة وقليل فاعله) وعنه ﷺ: (القناعة كمال لا ينفد).

وألهي) وعنه ﷺ (من حسن اسلام المرء تركه ما لا يعنيه) وفي الحديث

دائياً محسن جوداً وتحنناً .

وحظ العبد، من يريد الخير لمخلق الله ما يريده لنفسه بل يؤثر عــلي نفسه وقد قال النبي ﷺ لعلي: (إن اردت أن تسبق المقربين فصل من قطعك واعط من حرمك واعف عمن ظلمك).

- المجيد -

هو الشريف ذاته، الجميل أفعاله، الجزيل عطاؤه واسم المجيد يجمع اسم الجليل والوهاب والكريم وقد سبق شرحها . وحظ العبلد أن يسمو بنفسه ويتعـود جـزيـل العــطاء وحسن الفعال .

هـوالمحيي الخلق يــوم النشـــور من القبــور والمحصــــل لمــا في

- ۷۹ -

الصـــدور والمرســـل كل رســـول ليبعث أمته من الجهــل إلى حياة العلـم وكل من يفعل ذلك من العلماء فإنه من ورثة الأنبياء .

. الشميد -

ومعناه راجع إلى العليم بالغيب والشهادة ( أي مــا ظهر ) فهــو الشهيـد على العبــاد بما علـم منهم وشـــاهد والشهيــد يوم القيــامة عــلى الحظق جميعاً.

. الدق -

هو الذي في مقابلة الباطل، فالممتنع بذاتـه هو البــاطل مـطلقاً والواجب وجوده هو الحق مطلقاً وقد قال سبحانـه ﴿كُلُّ شَيْءٍ هَـالِكٌ إلاَّ وَجْهَهُكُمْ `` فالله تعالى هو الموجود الحقيقي بذاته وصفاته وأما غيره فيأخذ حقيقته منه سبحانه لولاه لم يكن له وجود قال تعالى ﴿اللهُ خَالِقُ کلٌ شَيْءٍ﴾ ('' . وحظ العبـد منه أن يـرى نفسه بــاطلًا ولا يــرى غــير الله حقــاً فالكل مستمد منه.

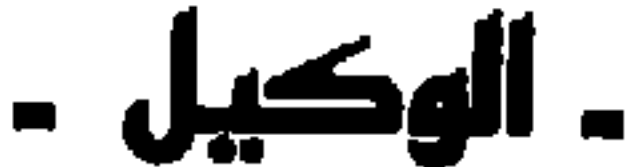

 $-$  0  $\mu$   $-$ 

القوة تدل على القدرة التامة والله سبحانه لا حدود لقدرتــه فهو القوي على خلق ما يريــد دون تعب قال سبحــانه ﴿إِمَّــا أَمْرُهُ إِذَا أَرَادَ

 $\mathbf{r}$ 

نَسْيُنَا أَنْ يَقُوْلَ لَهُ كُنْ فَيَكُونُ؟ (١) .

۔ الہتین ۔

المتانة تدل على شدة القوة فالله سبحانه أقوى من كل قوي، بل لا قوي غيره ومنه تستمد كل قوة.

۔ الولم ۔

هسو المحب الناصر وقلد سبق ذكر محبتـه أما نصرتـه فإنــه يقمع أعداءه وينصر أولياءه قال سبحانــه ﴿ذَلِكَ بِـأَنَّ الله مَوْلَى ٱلَّـٰذِيْنَ آمَنُوا وَأَنَّ الْكَافِرِيْنَ لَا مَوْلَى لَهُمْ﴾ '''أي لا ناصر لهم وقال سبحانه ﴿كَتَبَ

الله لأغْلَبُنَّ أَنَا وَرُسُلِي€^^).

(۱) سورة يس (۸۲). (٢) سورة محمد (١١). (٣) سورة المجادلة (٢١).

 $-02-$ 

وحظ العبد أن يتولى الله بَحَبَّتِهِ ومحبة أوليائه ونصرتهم ومعــاداة اعداءه ولاسيها النفس والشيطان فإنهبا من ألد الأعداء .

- الحميد -

هو المحمود المثنى عليه والله تعالى هو الحميد بحمده لنفسه أزلًا وبحمد عباده له أبداً وهذا راجع إلى صفــات الجلال والعلو والكــهال والحميد من العباد من حمدت عقائــده وأخلاقـه وأفعالـه وأقوالـه كلها

- المحصى -

هو المحيط بالمعلومات وعددهـا وهو الله سبحـانه تَكَشَّفَ حـد كل معلوم وعدده ومبلغه له تعالى فهو المحصي المـطلق لأنه بكــل شيء عليم.

ـ المبدىء ـ

معناه الموجد للأشياء ومن قبل كانت عدماً لا وجود لها فقد بدأ الله الحخلق حتى بدت به سبحانه وأصبح لها وجود.

 $-00-$ 

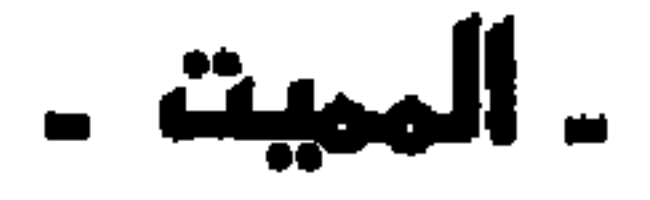

خالق الحياة لمن فقدها بعد إعادته إلى الوجود.

ـ المحيي ـ

بدت فبه تعود بعد زوالها فهو الذي يحشر الحخلق يوم القيامة بـأمر منــه يصدر لإعادتها ﴿كما بدأكم تعودون﴾.

 $\frac{1}{2} \int_{-\infty}^{\infty} \frac{dx}{y} dy = 0$ 

ـ القبوم ـ

 $\blacksquare$ 

 $\bullet$ 

$$
-50 -
$$

۔ الهاجد ۔

هو الذي لا يعــوزه شيء وهو في مقــابلة الفاقــد لما يعــوزه والله تعالى هو الواجد المطلق وغيره يسمى بالإضافة لحاجته لله .

ـ الماجد ـ

بمعنى المجيد ولكن الفعيل أكثر مبالغة وقد مرّ بأنه الشريف ذاته الجميل أفعاله، الجزيل عطاؤه.

۔ الهاحد ۔

هو الذي لا يتجزأ ولا ينثني فذاتـه لا نظير لهــا وأفعالــه كذلـك وصفاته تفرد فيها ولا يشاركه أحد فيها فهو الواحـد المطلق المنفـرد في وجوده أزلًا وأبداً تعالى عن النظير والشببه والمثيل.

ـ الصمد ـ

هـــو الذي يصمــد إليه في الحــوائج ويقصــد إليــه في الــرغــائب وينتهي إليـه السؤدد فهو الصمـد المطلق وغيره بـالإضـافـة وبتــوفيقـه سىحانە .

۔ القادر ۔

ذو القــدرة التي بها يــوجد الشيء متقــدر بتقديــر الإرادة والعلـم فهو إن شاء فعل ولا حاجة إلى غيره فهو كامل غني.

 $-$  0  $\vee$   $-$ 

ـ الهةتدر ـ

وهو أكثر مبالغة في القدرة فهو المخترع للأشيباء اختراعــأ ينفرد بــه ويستغني عن غيره أمــا العبد فقــدرتــه محـدودة وهي مستمــدة منــه تعالى.

. الهقدم .

هو الذي يقــوب البعيد فيتقــدم على غــيره في الرتبــة ويدنـــو من

مقصده وهدفه فقد قدم الملائكة على البشر واصطفى الأنبياء وقسدمهم وقرب الأولياء والعلماء العاملين المخلصين عــلى بقية النــاس فالله هــو المـوفق للطاعات والهـادي إلى فعل الخـيرات، كما قـال سبحانــه ﴿إِنَّ آلَٰذِيْنَ سَبَقَتْ لَهُمْ مِنَّا الْحُسْنِي أَوْلٰئِكَ عَنْهَا مُبْعَدُونَ﴾ ``. ۔ المؤخر ۔ هو الذي يبعـد من يشاء من عبـاده ويحجبه عنـه فيكون بــذلك تأخيرك عن الرتب الـرفيعـة وذلـك بتقصـيره عن استعــهال العقــل والبحث عن الحق والتجسود من هـوى النفس والميـــل إلى الشهــوات

- 0 A -

#### **- Jøill -**

هو الذي لم يسبقه شيء في الوجود إذ الموجودات منه استفـادت كلها أما هـو فموجـود بنفسه فمنـه المبدأ وهـو الأول فليس قبله سابق وهو الخالق وما سواه مخلوق.

- الآخر -

وهبه آخر مبايرتقي إليبه العبد في المقيام بمعرفتيه بالله والسميو

ـ الظاهر ـ

تسأمسل سسطور الكسائنسات فسإنها

الظاهر فليس فوقك شيء) وما أجمل القول:

من الملأ الأعملي إليمك رسمائسل لقبد خط فيها لسوتأملت سسطرها أَلَا كسل شيء مبا خسلا الله بساطسل

 $-09 -$ 

هو الخفي عن العيون مع شدة ظهور آياته ونوره حجاب نوره فالله سبحانه باطن على الحواس فىلا تدركـه ولكن تدرك آثــاره وآلائه فسبحان من احتجب عن الحلق بنوره وخفي عليهم بشدة ظهوره فهو الظاهر الذي لا أظهر منه وهو الباطن الذي لا أبطن منه<sup>(١</sup>).

ـ الباطن ـ

آيسات صسنعسك ظساهسره لسذوي البصسائسر بساهسره وإذا المفسؤاد عسمسى فسها تغني العيسون النساظسره نسطقت بحمسدك خسالقى تسلك السريساض النساضره

وقد نظمت في ذلك قصيدة منها :

۔ البر ۔

هو المحسن والله تعالى منه كل برة واحسان فهو البر المطلق وأما العبد فيكون برأ بقدر ما يتعاطاه من البر بوالديه وشيوخه٢١.

 $-7.4$ 

#### ـ المنتقم ـ

هــو الــذي يقصم ظهــور الجنــاة ويهلك الــطُغــاة بعـــد الانذار والإمهـال وهذا أشــد للانتقــام من المعالجــة بالعقــوبة، وانتقــام العبد المحمود من نفسه عند تقصيرها تأديباً لها وردعاً .

. <u>ا</u>لعفو

هــو الذي يمحــو السيئات ويتجــاوز عن المعصية وهــو أبلغ من الغفور الساتر للعيوب أما العفو فهو الذي يمحوها عند التوبة .

۔ الرؤوف ۔

ذو الرأفة وهي شدة الرحمة فهو أبلغ من الرحيم.

۔ مالک الہلک ۔

المنفسذ مشيئته في مملكتــه ايجاداً وإعـــداماً وإبقــاءً وإفنــاءً والملك (المملكة) فالله هوالقادر قـدرة تامـة على تـدبيرهــا جميعاً إذ هي مـرتبة موحدة وحظ العبد سيطرته على نفسه وجوارحه.

#### ـ ذو الدال والإكرام ـ

هو الذي لا جلال إلاّ لذاته ولا كرامـة إلَّا من فيضه وفضله لا

 $-11 -$ 

**. الهالب -**

هــو الذي تــولى شؤون الحخلق وكان وليــاً بولايتهــا فقد دبــرهــا بقدرته وفعله وانفرد بكفالة أمور الحخلق.

$$
\blacksquare
$$

#### - U<del>rri</del>on -

#### بمعنى العلي ولكن فيه مبالغة أكثر وقد مرّ ذكره .

#### ـ المقسط ـ

هو المنتصف للمظلوم ممن ظلمه حتى أنه يرضي الظالم أيضاً ولا يقدر على ذلك غير الله تعالى فهو قادر كريم عادل.

### ـ الجامع ـ

المؤلف بين المتهاثلات والمتباينـات والمتضادات فهــو يجمع البشر في أرض المحشر كـما جمـع بـين الأرض والسـماء والكـــواكب والهــواء وألجوادة والبرودة والرطوبة والسوسة

 $-77 -$ 

ـ المغنمي ـ

ـ الضار ـ

هو الذي يصدر منه الضر بخلق أسبابه أو مبـاشرة دون أسباب فالمؤمن لا يخشى إلّا الله تعالى فإنه لا أحد سواه يقـدر على ضره ﴿قُـلْ لَنْ يُصِيبُنَا إِلاَّ مَا كَتَبَ آلله لَنَا) `` .

۔ الہانع ۔

همو الذي يبرد أسباب الهلاك والنقصان في الأديـان بـأسبـاب تحرس الممنوع فالله سبحانه يحمي كذلك الأبدان.

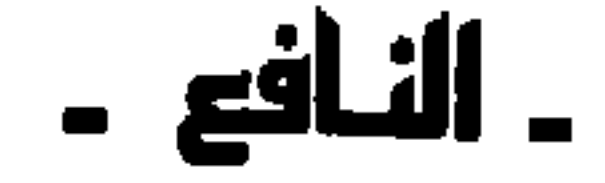

هو الذي بيده النفع سواء أكان مباشرة أم غير مباشرة فالــطعام

(١) سورة التوبة (٥١).

 $-71 -$ 

# لا يشبع إلاَّ بنفعه سبحانه والــدواء لا يشفي إلاَّ بإرادتــه تعالى فــالقلـم يكتب في يد الإنسان ولكن الإنسان هو المحـرك للأصـابع والممسـك  $W$

۔ النور ۔

هو الذي به كل ظهـور فهو ظـاهر في نفسـه مظهـر لغيره، ولا ظللام كالعمدم فالله سبحـانه مفيض الــوجود من نــور ذاته فهــو نــور

السهاوات والأرض ، ولا يبدىء ولا يعيد سواه تعالى '''. ـ المادي ـ

هو الذي بيده الهداية والمعرفـة والسير عـلى طريق الســداد فقد هدى خواص عباده إلى معرفة صفاته وهدى عبـاده إلى مخلوقاتــه حتى استشهدوا بها عـلى ذاته وهـدى كل مخلوق لقضـاء حاجـاته فـالطفـل يلتقم الشدي والفـرخ يلتقط الحب والنحـل إلى بنــاء بيتـه الســداسي الشكل ``` فسبحـانـه القـاثـل ﴿الَّـٰذِي أَعْـطَى كُـلٌّ شَيْءٍ خَلْقَــهُ ثُمَّ هَدَى ﴾(٤) .

ـ البديع ـ

 $-15 -$ 

# الأفعال ولا يليق هذا إلَّا به سبحانه فهو البـديع المـطلق فإنــه ليس له قبل فيكون مثله معهوداً قبله وكل مـوجود فهـو بايجـاده إذ هو البـديع أزلا وأبدألان

. الباقي .

هو الموجود الواجب وجوده بلذاته فبإذا أضيف إلى الاستقبال سمي بــاقياً وإذا أضيف إلى المـاضي سمي قديمـاً فــالله تعــالى لا آخــر  $\mathbf{1}$  and  $\mathbf{1}$  are defined by  $\mathbf{1}$  . The contract of  $\mathbf{1}$  is a set of  $\mathbf{1}$  is a set of  $\mathbf{1}$ 

۔ الوارث ۔

هو الذي يرجع إليــه الأملاك بعــد فناء المُـلَّاك فهو البــاقي بعد فناء خلقه وإليه مرجع كل شيء ومصيره فسبحانه القائــل إذ ذاك ﴿لِمَنِ<br>ٱلۡمُلۡلِکِ ٱلۡیَوۡمَ﴾ <sup>(٣</sup>)وهو المجیب ﴿للہ ٱلۡوَاحِدِ ٱلۡقَهَّارِ﴾ <sup>(٤)</sup>فهو المالك ازلاً وأبدأك.

۔ الرشید ۔

هو الذي تنساق تدب اته إلى غــاياتهـا عن سنن الرشــاد وطرق المساحي الملعام والمستحيل المدمنة الأمرار بقلب هساء أيته

(1 - 7 - 0) القau- 
$$
l^{l}l_{u_{t-1}}
$$
  
(7 - 3) سَرِرَة غافر (11).

 $-10-$ 

ـ الصبور ـ

هو الذي لا تحمله العجلة عـلى المسارعــة إلى الفعل قبـل أوانه ولكن ينزل الأمور بقدر معلوم ويجريها على طىريق محدود، دون تـأخير تكاسل ولا يقدمها على أوقاتها تقديم متعجل فهو منـزه عن التكاسـل والاستعجال وذلك دون معاناة.

أما صبر العباد فلا يخلو عن مقــاساة ومعــاناة إذ بــاعـث العجلة عند الله معدوم والله تعالى قاهر والعبد مقهور وبذلـك يظهــر صبر الله

 $-77-$ 

الايمــان بالله تعــالى ليس على درجــة واحدة بــل قد يــزيــد حتى يدخل صاحبه الجنة وينقص حتى يدخل صاحبه النار. والايمان العقلى هو أول درجات الايمان ويكون المرء فيه مقتنعــأ بعقله بما آمن مصدقــأ تفكيره ومــوافقاً لمعتقــده ولكن الايمــان القلبي الوجداني أكبرمنه حيث يصــل فيه المــرء إلى الاطمئنان القلبي إضــافة إلى الاقتناع العقلي ويــذوق العبد فيــه حلاوة الايمــان وتخالط بشــاشته قلب الانسان فيحيا حياة السعادة التي لا تحـد والنعيم الذي لا يقــدر ولا يوصف وهو الذي وصفه رسول الله صلى الله عليه وسلم بقولـه : (ثلاث من كن فيه وجد حلاوة الايمــان : أن يكون الله ورســوله أحب إليه مما سواهما وأن تحب الرجل لا تحبـه إلَّا لله، وأن تكره أن تعــود في الكفر كما تكره أن تقذف في النار)<sup>(١)</sup> . إن هذا الايمان هو الذي يدفع صـاحبه إلى فعـل العجائب من الطاعات والتضحيات وترك المخالفات والزلات ويجعل صاحبه يقلم النفس والنفيس والغالي والرخيص في سبيــل الله تعالى وقــد ورد مثال

ـ خاتمة البحث ـ

على ذلك في حديث النبي ﷺ عندما سأل حــارثة : كيف أصبحت يــا حارثة؟ قال: أصبحت مؤمناً حقـاً يا رســول الله . فقال لــه رسول الله

(۱) متفق علیه.

 $-1V-$ 

ﷺ فما حقيقة ايمانك؟ قال: عزفت نفسي عن الدنيا فـأظمأت نهاري وأحييت ليلي، وكأني أنظر إلى أهل الجنة في الجنة يــتزاورون وإلى أهل النار في النار يتعاوون . فقال له النبي ﷺ عرفت فالزم```. ومثال أخر يدل على هذا الايمان الوجداني اليقيني مسا رواه أنس رضي الله عنه قال: غاب عمي أنس بن النضر رضي الله عنه عن قتال بدر، فقال: يا رسول الله غبت عن أول قتـال قاتلت المشركـين، لثن الله أشهــدني قتال المشركــين ليرين الله مــا أصنع، فلما كــان يوم أحــد انكشف المسلمون، فقال: اللهم اعتــذر إليك ممــا صنع هؤلاء (يعني أصحابه) وأبرأ إليك مما صنع هؤلاء (يعني المشركين) . ثم تقدم فاستقبله سعد بن معاذ فقال: يا سعــد بن معاذ الجنــة ورب الكعبة إني أجد ريحها من دون أحد، فقال سعد : فـما استطعت يــا رسول الله مــا صنع، قــال أنس فوجــدنا بــه بضعاً وثــهانين ضربــة بــالسيف أو طعنة بــرمح أو رميــة بسهـم، ووجدنــاه قد قتــل ومثل بــه المشركون، فما عرفه أحد إلاّ أخته ببنانه<sup>(٢)</sup>.

لقــد كشف الله لأنس بن النضر رضي الله عنه الجنــة وأيقن بها حتى دفعه اليقين إلى تلك التضحية العظيمة .

فسها أحوج امتنــا في هذه الأيــام إلى مثل هــذا الايمان وإلى مثــل اولئك الرجال من الرعيل الأول من المؤمنين. إن القرآن هو القرآن لم

(١ ـ ٢) متفق عليه.

 $-1\Lambda -$ 

بقوله (جددوا ايمانكم أكثروا من قول لا اله إلَّا الله). وقبال عليه الصبلاة والسلام (إن القلوب لتصبدأ كبها يصبدأ الحديد، وجلاؤها ذكر الله) إن هذا الايمان اليقيني لا بدّ للوصول إليه

ولكن ما وسيلة زيادة الايمان وتجديده وما طريقة اصلاح الفلب المريض ومداواتــه لقد دلنــا رسول الله ﷺ عــلى وسيلة تجديــد الايمان

هو الايمان والله تعالى يقول: ﴿إِنَّ الله لا يُغير ما بقسوم حتى يغيروا مــا بانفسهم¢ .

ويجمع الدليـل العقلي مـع التذوق الـوجـداني يكمـل الايمـان ويبطمئن القلب إلى الايمان ببالله واليقين ببه سبحانبه وتعبالي ويصبل الإنسان إلى السعادة العظمى بمعرفة الله والشعور بمراقبته لنــا وبذلــك نصل إلى الاحسان الــذي وصفه النبي ﷺ بقــوله (الاحســان أن تعبد الله كأنك تراه، فإن لم تكن تراه فإنه يراك). وفقنا الله تعالى جميعاً إليه إنه أرحم الراحمين.

(۱) رواه مسلم والبخاري .

 $-79-$ 

$$
1 - \frac{|\hat{a}_{\alpha}|^{2} \hat{c}_{\alpha}}{2}
$$
  
7 -  $\frac{7}{2}$ 

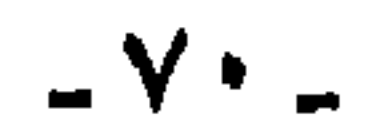
$\mathbf V$ 

 $\pmb{\lambda}$ 

 $7<sup>Y</sup>$ 

$$
|-|
$$
لامداء  
7 - تقریظ اللاکتور *ع*مل عبل السمیع جواد  
سیات. ت

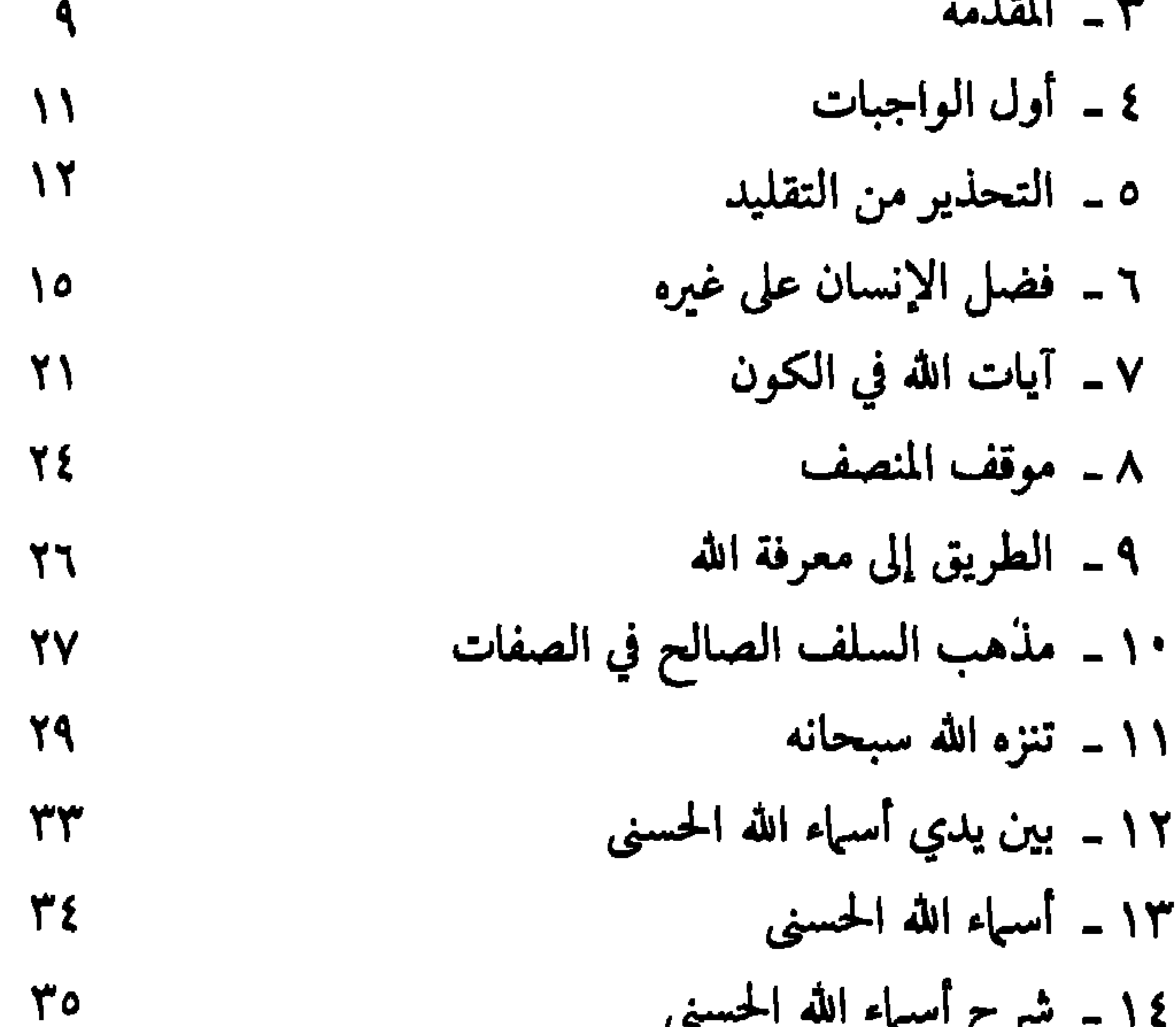

۱۰ - سرح اسباب<br>۱۵ ـ خاتمة البحث  $\sim$  100  $\sim$ 

 $-Y$ )  $-$